# **Grouper Book - Management using GSH**

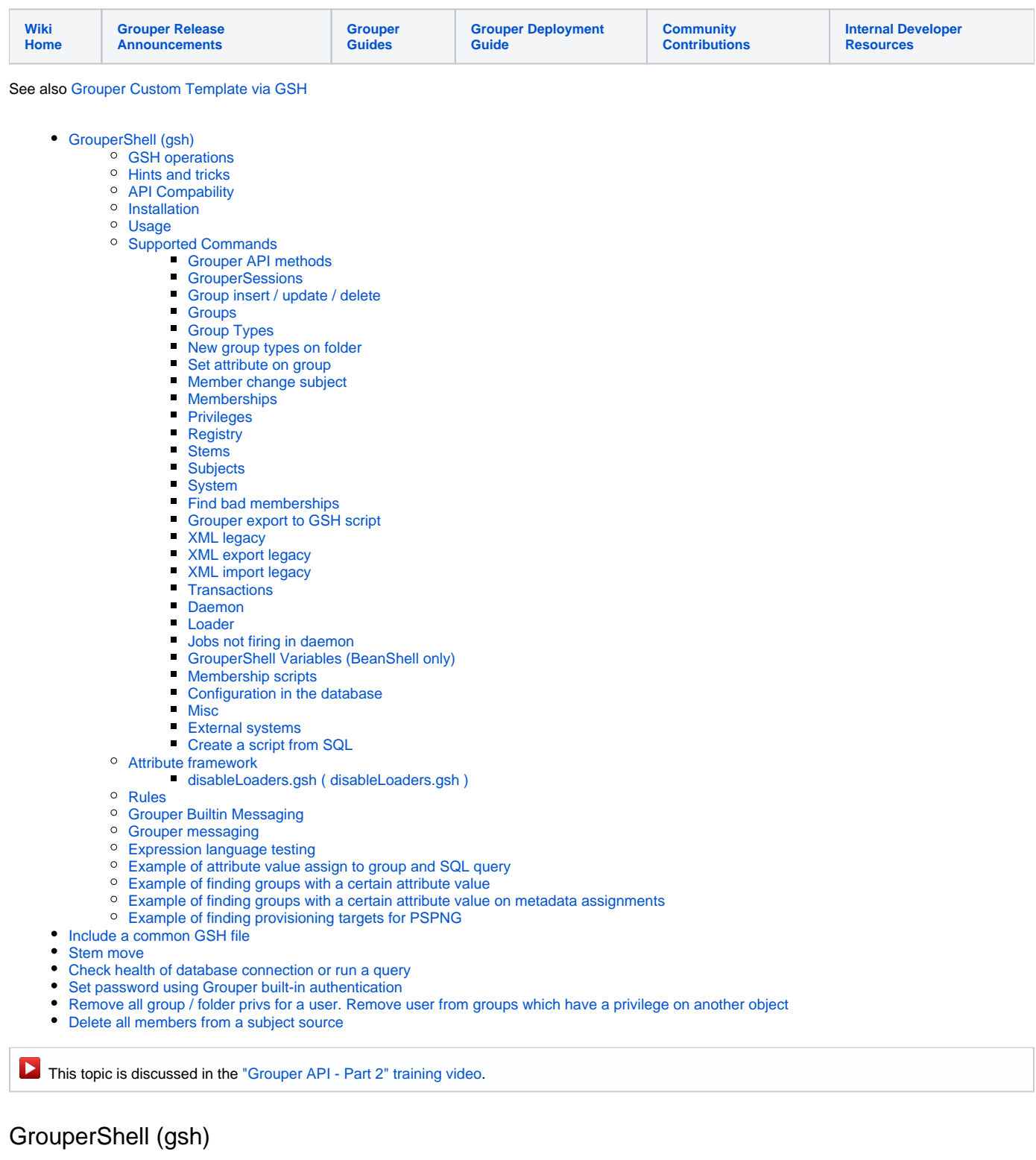

<span id="page-0-0"></span>gsh is a command line shell for administering and interacting with the Grouper API. See [architectural diagram](https://spaces.at.internet2.edu/download/attachments/14517859/GSHinArchitecturalDiagram.tiff?version=1&modificationDate=1333886122251&api=v2). It can be used in both a batch and interactive manner. For Grouper 2.3.0 patch 72+, it is built on GroovyShell. For older versions of Grouper, it is built on [Java BeanShell.](http://www.beanshell.org/manual/contents.html) The legacy BeanShell version is now deprecated, but you can switch back to it by using one of the options:

- Setting gsh.useLegacy = true in grouper.properties.
- Using a command line argument (gsh.sh -forceLegacyGsh)

GrouperShell is for Grouper admins. End users can script with the [grouper client command line utility](https://spaces.at.internet2.edu/display/Grouper/Grouper+client+script+from+Excel+CSV)

# <span id="page-1-0"></span>**GSH operations**

NOTE: Some classes were added a later 2.5.x releases. Not all are documented as to when they were initially added.

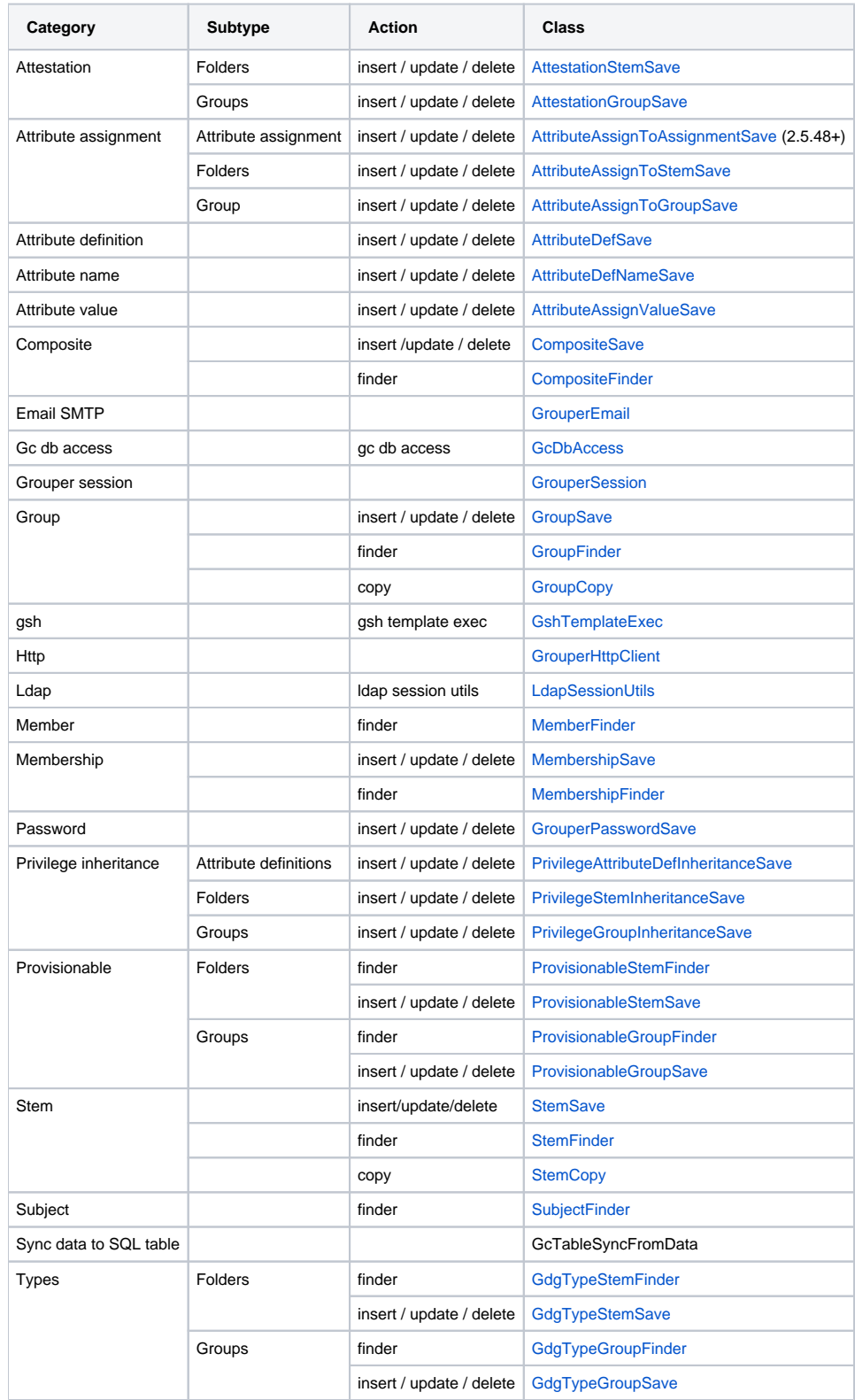

<span id="page-1-1"></span>**Hints and tricks**

attributeValueDelegate.assignValue(RuleUtils.ruleIfConditionElName(), "\\${subject.sourceId != 'g:gsa'}");

#### Check for null like this

\${someVar ?: 'valueIfNull'}

#### GSH does not like array constructors

```
FROM
Object[] row = new Object[] {emailFromOutsystems, pennkeyPerhaps};
TO
Object[] row = new Object[2];
row[0] = emailFromOutsystems;
row[1] = pennkeyPerhaps;
```
Reset the shell after an error:

:c

#### Escape dollars, e.g. "\${something}"

'\$' + "{something}"

### Externalized text

```
if you add to externalized text (config in ui), just make a key, e.g. mySchoolEmailKey, then refer to it like 
this
import edu.internet2.middleware.grouper.cfg.text.GrouperTextContainer;
String template = GrouperTextContainer.textOrNull("mySchoolEmailKey");
```
### <span id="page-2-0"></span>**API Compability**

gsh is now a core part of the [Grouper API](https://spaces.at.internet2.edu/pages/viewpage.action?pageId=14517958) and so is always compatible with the current release.

### <span id="page-2-1"></span>**Installation**

When using the Grouper API source distribution, grouper.jar needs to be built before using gsh.sh for the first time:

```
cd $GROUPER_HOME
ant dist
```
### <span id="page-2-2"></span>**Usage**

#### **For Windows use \$GROUPER\_HOME\bin\gsh.bat**

Run gsh as an interactive shell:

\$GROUPER\_HOME/bin/gsh.sh

Read gsh commands from a script file:

\$GROUPER\_HOME/bin/gsh.sh /path/to/your/script.gsh

```
$GROUPER_HOME/bin/gsh.sh <option> args: -h, Prints this message
args: <filename>, Execute commands in specified file
no args: Enters an interactive shell
args: -lightWeightProfile
       Use alternate init script (classes/groovysh_lightWeight.profile)
       which has less imports and may improve startup performance
args: -nocheck, Skips startup check and enters an 
                      interactive shell
args: -runarg <command> Run command (use \\n to separate commands)
args: -main <class> [args...] 
   class, Full class name (must have main method)
   args, args as required by main method of class
args: -initEnv [<configDir>]
       On Windows sets GROUPER_HOME and adds GROUPER_HOME/bin to path
       For *nix 'source gsh.sh' for the same result
       configDir optionally adds an alternative conf directory than
       GROUPER_HOME/conf to the classpath
args: (-xmlimport | -xmlexport | -loader | -test | -registry |
       -findbadmemberships | -ldappc | pspngAttributesToProvisioningAttributes) Enter 
option to get additional usage for that 
                      option 
  -xmlimport, Invokes XmlImporter*
                       *XML format has changed in v1.6. To import
                      the original XML format use -xmlimportold
  -xmlexport, Invokes XmlExporter
  -loader, Invokes GrouperLoader
  -registry, Manipulate the Grouper schema and install
                      bootstrap data
  -test, Run JUnit tests
  -pspngAttributesToProvisioningAttributes Copies pspng attributes to provisioning
  -findbadmemberships, Check for membership data inconsistencies 
 -Idappc, Run the grouper Idap provisioning connector to send data to Idap
```
With argument "-lightWeightProfile", gsh will start up with an alternate boot script (groovysh\_lightWeight.profile instead of the default groovysh.profile). This will perform on startup only a few Java imports, edu.internet2.middleware.grouper.\* and import edu.internet2.middleware.grouper.util.\*, and does not set up any help aliases and functions.

Note: you can log sql statements run from gsh by setting this in log4j.properties

log4j.logger.org.apache.tools.ant = WARN

#### Run SQL file

./gsh.sh -registry -runsqlfile subjects.sql

In GSH for Grouper 2.4 and above, to not print the value of every line, use this:

:set verbosity QUIET

Valid values for verbosity are DEBUG, VERBOSE, INFO (default), and QUIET.

If the temporary directory used by your JVM doesn't allow execution of executables (e.g. the directory has the noexec option set), then you may run into an error starting GSH. Try setting the following environment variable before starting GSH.

export GSH\_JVMARGS="-Dlibrary.jansi.path=/some/other/temp/path/with/exec"

Environment variables that affect GSH startup:

- GROUPER\_HOME: if set to a valid Grouper directory, it will use this directory. Otherwise, it will determine it based on the path to gsh
- GROUPER\_CONF: if set to a valid conf directory, it will use this directory. Otherwise it will determine it based on GROUPER\_HOME
- MEM\_START: Override the default -Xms Java parameter (initial Java heap size)
- MEM\_MAX: Override the default -Xmx Java parameter (maximum Java heap size)
- CLASSPATH: Will prepend to the constructed classpath
- GSH\_JVMARGS: Additional arguments to pass to Java
- GSH\_CYGWIN: (since 2.4.0 api patch 3) if set and not blank, the script will convert paths and the classpath to Windows-style, for use with Windows Java under Cygwin
- GSH\_QUIET: (since 2.4.0 api patch 3) if set and not blank, will not output preliminary diagnostic information before starting Java, other than errors

Command line arg in script

```
./gsh -runarg 'userToFind="user1"\n:load "/opt/grouper/scripts/myGSHScript.gsh"'
```
### <span id="page-4-0"></span>**Supported Commands**

#### <span id="page-4-1"></span>**Grouper API methods**

Any Grouper API method can be directly invoked just by referencing it, inclusive of the class in which it is defined. Methods return a java object which can be stored in a variable. For example, the following gsh session determines all of the groups to which a given subject belongs:

```
gsh 0% GrouperSession.startRootSession();
gsh 0% subj = findSubject("SD00125")
subject: id='SD00125' type='person' source='kitn-person' name='Barton, Tom'
gsh 1% sess = GrouperSession.start(subj)
edu.internet2.middleware.grouper.GrouperSession: 29c40f97-9fb0-4e45-88bc-a14877a6c9b5,'SD00125','person'
gsh 2% member = MemberFinder.findBySubject(sess, subj)
member: id='SD00125' type='person' source='kitn-person' uuid='d0fa765e-1439-4701-89b1-9b08b4ce9daa'
gsh 3% member.getGroups()
group: name='etc:sysadmingroup' displayName='Grouper Administration:SysAdmin Group' uuid='6f77fb36-b466-481a-
84a7-7af609f1ad09'
```
### <span id="page-4-2"></span>**[GrouperSessions](https://spaces.at.internet2.edu/pages/viewpage.action?pageId=183894235)**

### <span id="page-4-3"></span>**[Group insert / update / delete](https://spaces.at.internet2.edu/pages/viewpage.action?pageId=183894237)**

#### <span id="page-4-4"></span>**Groups**

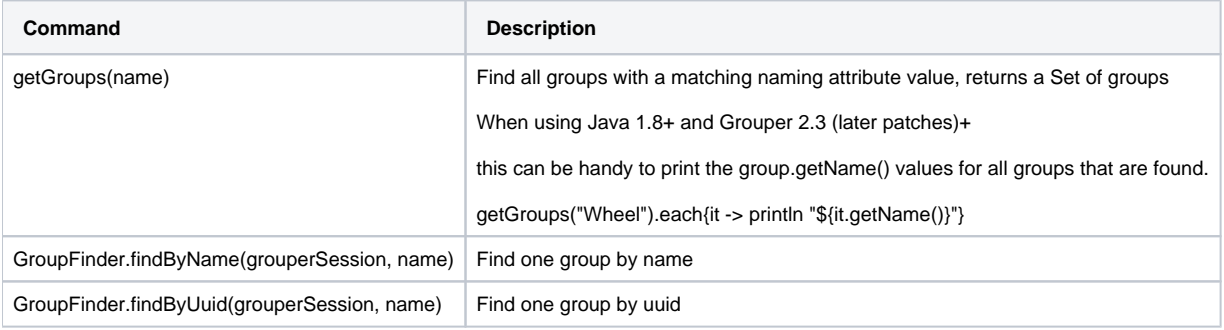

### <span id="page-4-5"></span>**Group Types**

#### <span id="page-4-6"></span>**New group types on folder**

```
GrouperSession grouperSession = GrouperSession.startRootSession();
Stem stem = StemFinder.findByName(grouperSession, "test:gdg:app", true);
AttributeDefName typeMarker = AttributeDefNameFinder.findByName("etc:objectTypes:grouperObjectTypeMarker", 
true);
AttributeAssign attributeAssign = stem.getAttributeDelegate().hasAttribute(typeMarker) ? stem.
getAttributeDelegate().retrieveAssignments(typeMarker).iterator().next() : stem.getAttributeDelegate().
addAttribute(typeMarker).getAttributeAssign();
attributeAssign.getAttributeValueDelegate().assignValue("etc:objectTypes:grouperObjectTypeDirectAssignment", 
"true");
attributeAssign.getAttributeValueDelegate().assignValue("etc:objectTypes:grouperObjectTypeName", "app");
```
#### **Provisionable on folder with metadata**

 GrouperSession grouperSession = GrouperSession.startRootSession(); AttributeAssign attributeAssignMarker = null;

```
 attributeAssignMarker = new AttributeAssignSave(grouperSession).assignOwnerStemName("test:chris:test").
assignNameOfAttributeDefName("etc:provisioning:provisioningMarker").save();
    new AttributeAssignSave(grouperSession).assignOwnerAttributeAssign(attributeAssignMarker).
assignNameOfAttributeDefName("etc:provisioning:provisioningDirectAssign").addValue("true").save();
    new AttributeAssignSave(grouperSession).assignOwnerAttributeAssign(attributeAssignMarker).
assignNameOfAttributeDefName("etc:provisioning:provisioningDoProvision").addValue("ADTest").save();
     new AttributeAssignSave(grouperSession).assignOwnerAttributeAssign(attributeAssignMarker).
assignNameOfAttributeDefName("etc:provisioning:provisioningStemScope").addValue("sub").save();
    new AttributeAssignSave(grouperSession).assignOwnerAttributeAssign(attributeAssignMarker).
assignNameOfAttributeDefName("etc:provisioning:provisioningTarget").addValue("ADTest").save();
    new AttributeAssignSave(grouperSession).assignOwnerAttributeAssign(attributeAssignMarker).
assignNameOfAttributeDefName("etc:provisioning:provisioningMetadataJson").addValue("{\"md_trim_prefix\":\"
whatever\",\"md entityId\":\"theEntityId\"}").save();
```
#### <span id="page-5-0"></span>**Set attribute on group**

**Add a new type with an attribute, add this to group and then set its value on the group, e.g.**

```
grouperSession = GrouperSession.startRootSession();
g = GroupFinder.findByName(grouperSession, "admin:loader_groups");
type = typeAdd("sync_group");
type.addAttribute(grouperSession, "sync_group", false, "sync");
groupAddType("admin:loader_groups", "sync_group");
g.setAttribute("sync", "true");
```
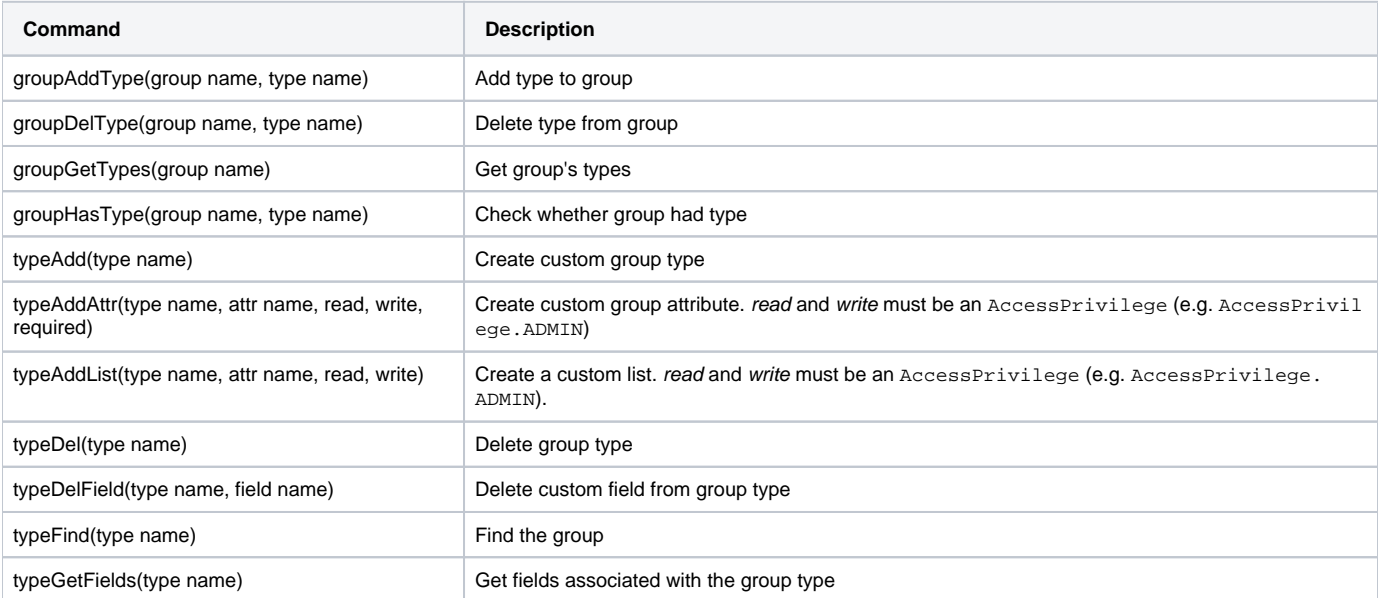

#### <span id="page-5-1"></span>**Member change subject**

"[Member change subject"](https://bugs.internet2.edu/jira/browse/GRP-151) will change the subject that a member refers to. You would want to do this when a person or entity changes their id, or if they were loaded wrong in the system. If the new subject does not have a member associated with it, this is a simple case, where the subject data is put in the member object. If the new subject does have a member object, then all data in all tables that referred to the old member object, will now refer to the new member object. The old member is deleted from the member table by default, though this is an option. Generally you will want it removed, unless there is a foreign key problem where you need to do as much work as possible. In GSH you can get a dry-run report of what will be done.

The operation is potentially time consuming only when two formerly separate Subjects are being merged into one, and that the time required is to replace the memberships (and audit fields e.g. modifiedBy) of the formerly separate Subject that is being retired with new ones associated with the other Subject.

grouperSession = GrouperSession.startRootSession(); oldSubject = findSubject("10021368"); member = MemberFinder.findBySubject(grouperSession, oldSubject);

#### newSubject = findSubject("10021366"); member.changeSubject(newSubject);

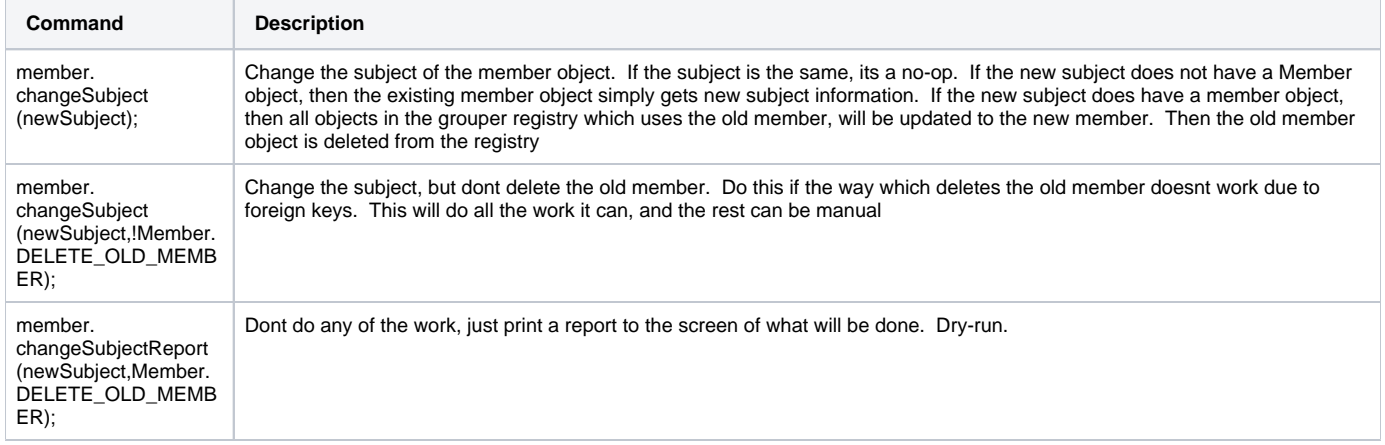

### <span id="page-6-0"></span>**Memberships**

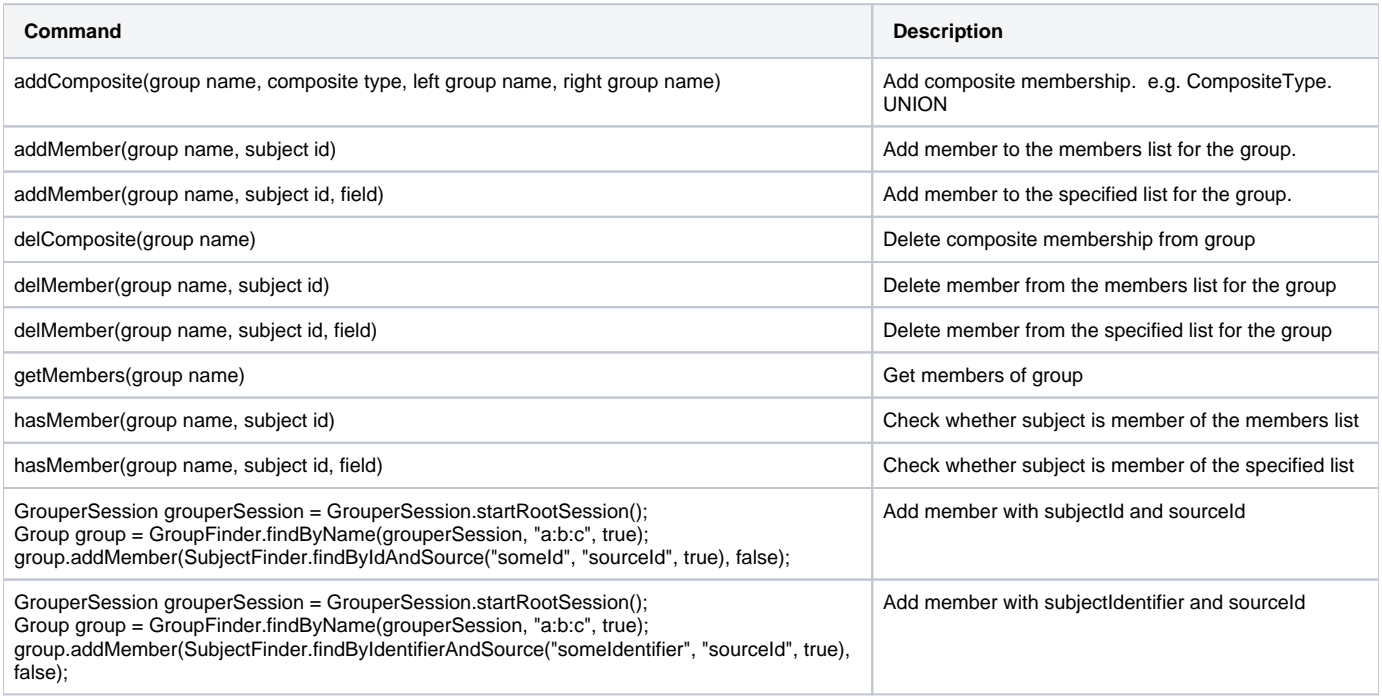

# <span id="page-6-1"></span>**Privileges**

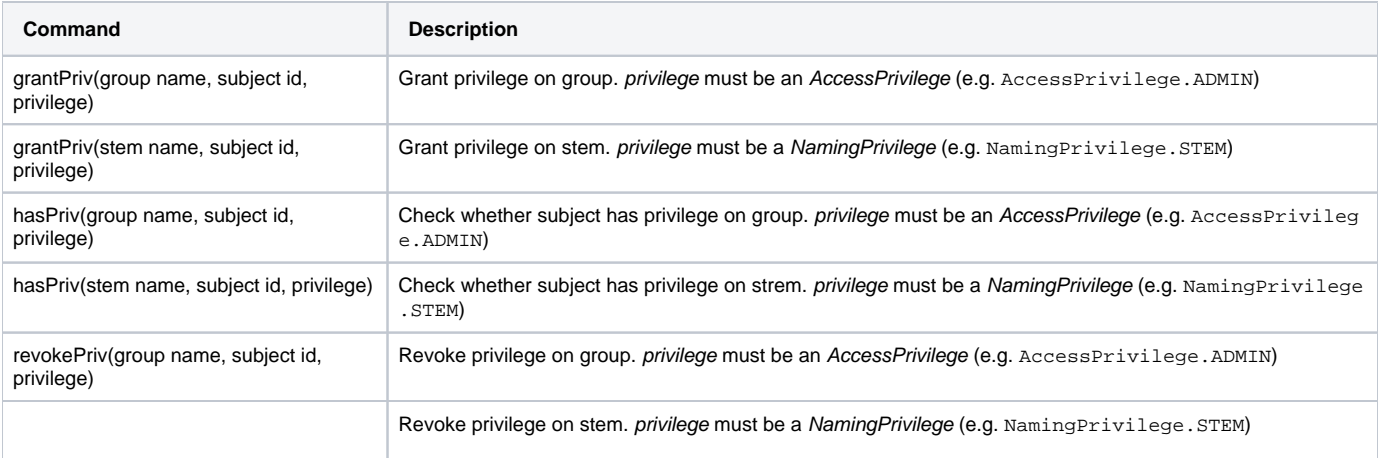

### <span id="page-7-0"></span>**Registry**

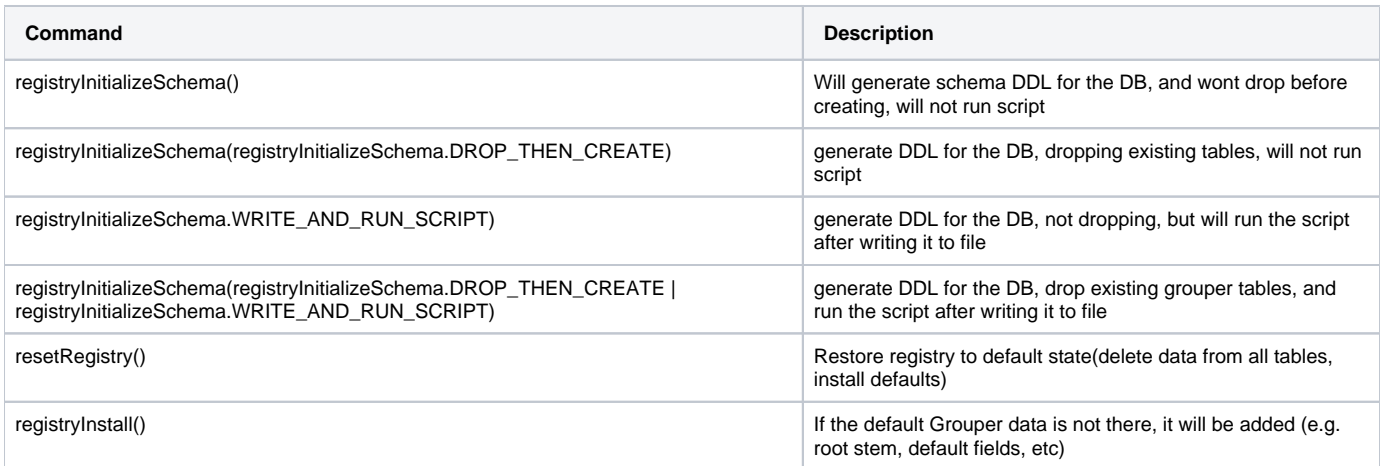

### <span id="page-7-1"></span>**Stems**

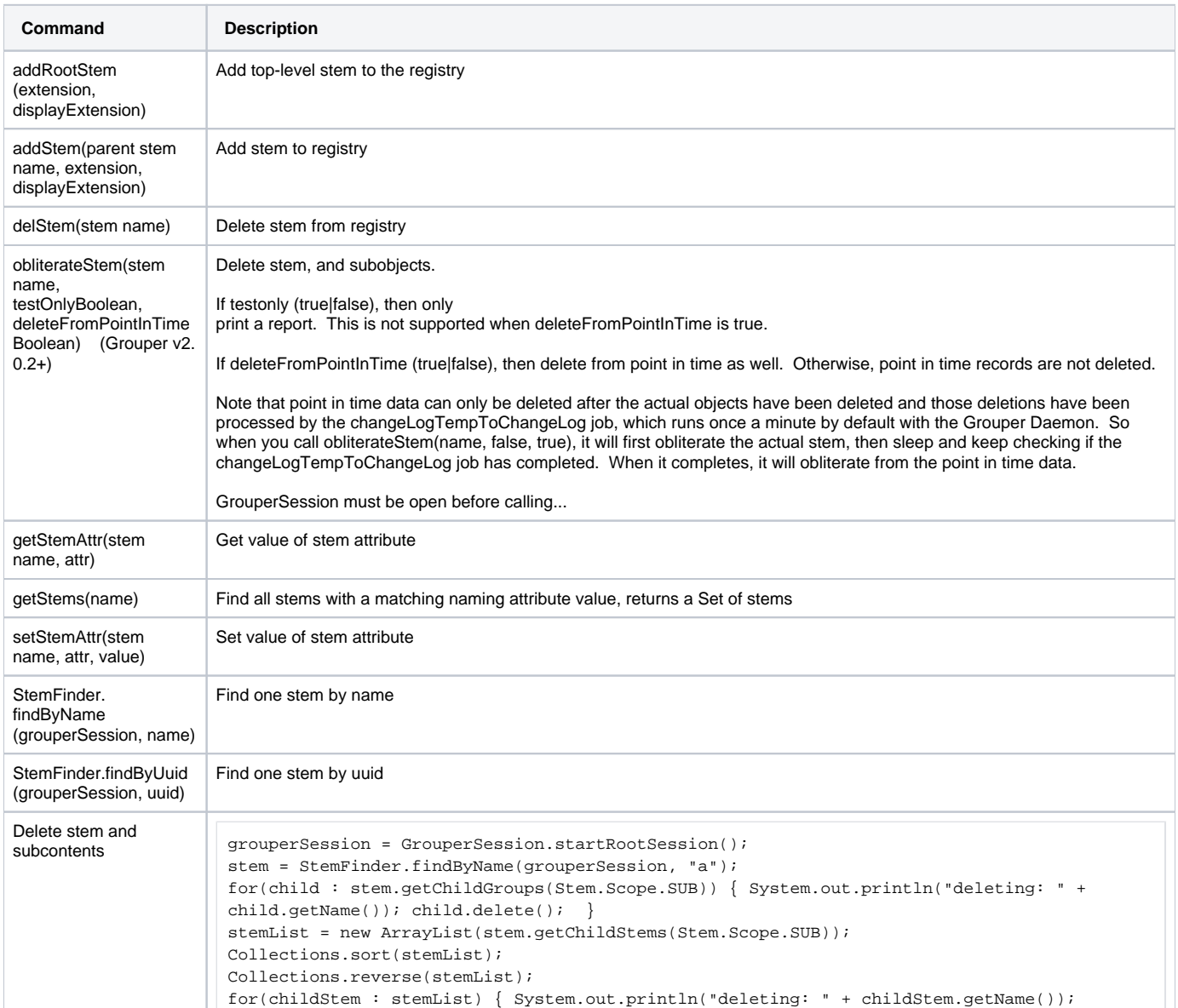

# <span id="page-8-0"></span>**Subjects**

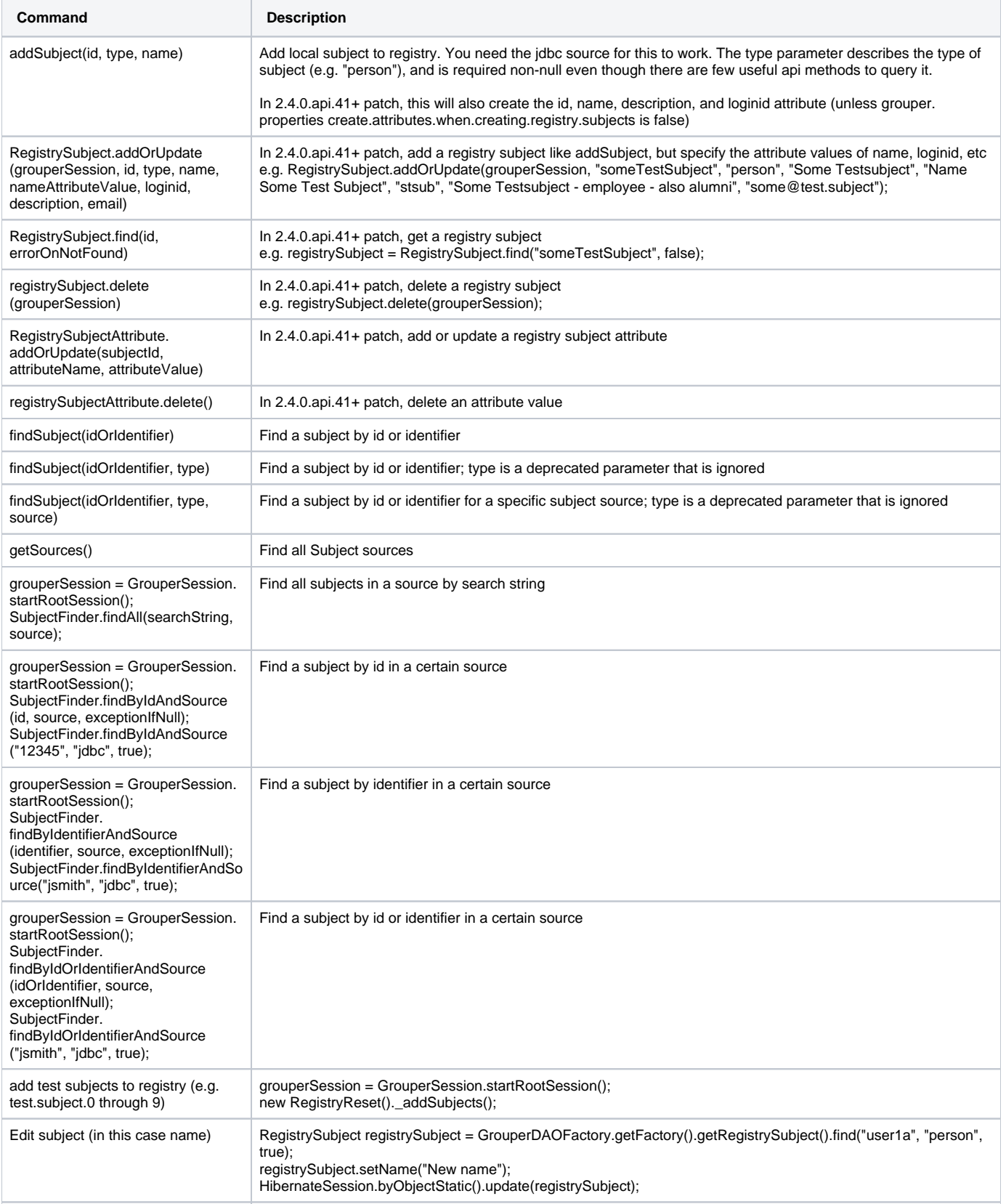

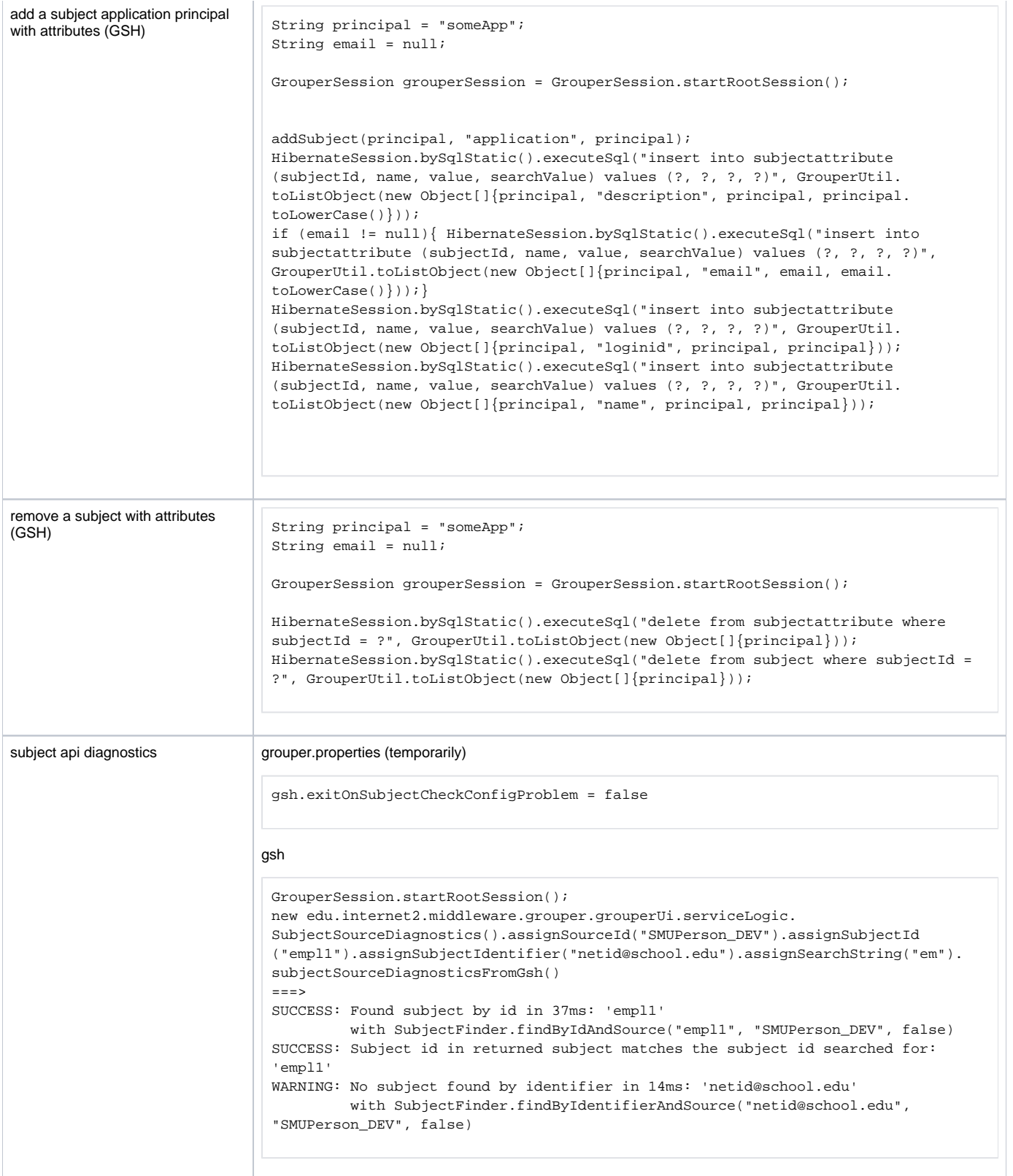

# **System**

<span id="page-9-0"></span>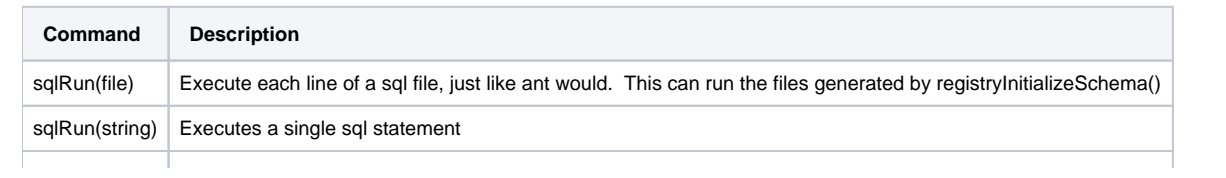

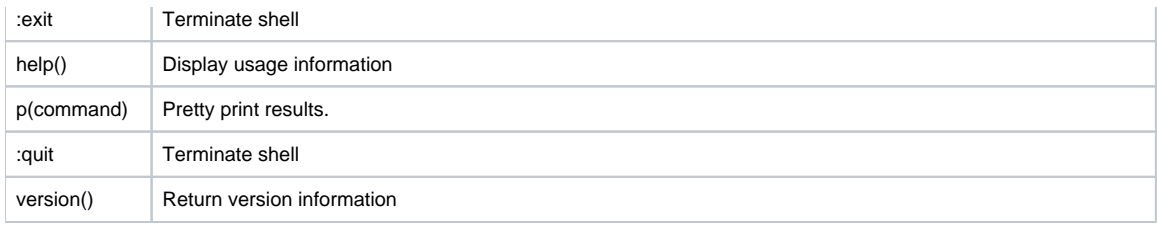

### <span id="page-10-0"></span>**Find bad memberships**

 This command will find membership records in the database which are invalid, and prints them on the screen, along with a GSH script that will fix the memberships.

For more information, see [Bad Membership Finder](https://spaces.at.internet2.edu/display/Grouper/Bad+Membership+Finder)

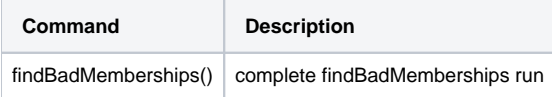

### <span id="page-10-1"></span>**Grouper export to GSH script**

See page: [Grouper export to a GSH script](https://spaces.at.internet2.edu/display/Grouper/Grouper+export+to+a+GSH+script)

### <span id="page-10-2"></span>**XML legacy**

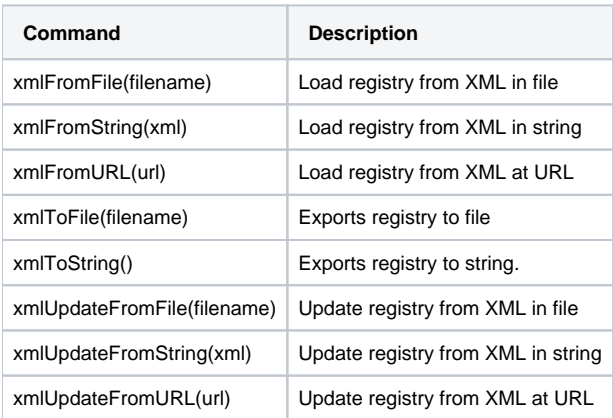

### <span id="page-10-3"></span>**XML export legacy**

There is an object: XmlExport which has various chaining methods, which should be ended with an exportTo() method. You can export to file or string.

For more information, see [Import-Export](https://spaces.at.internet2.edu/pages/viewpage.action?pageId=10059892)

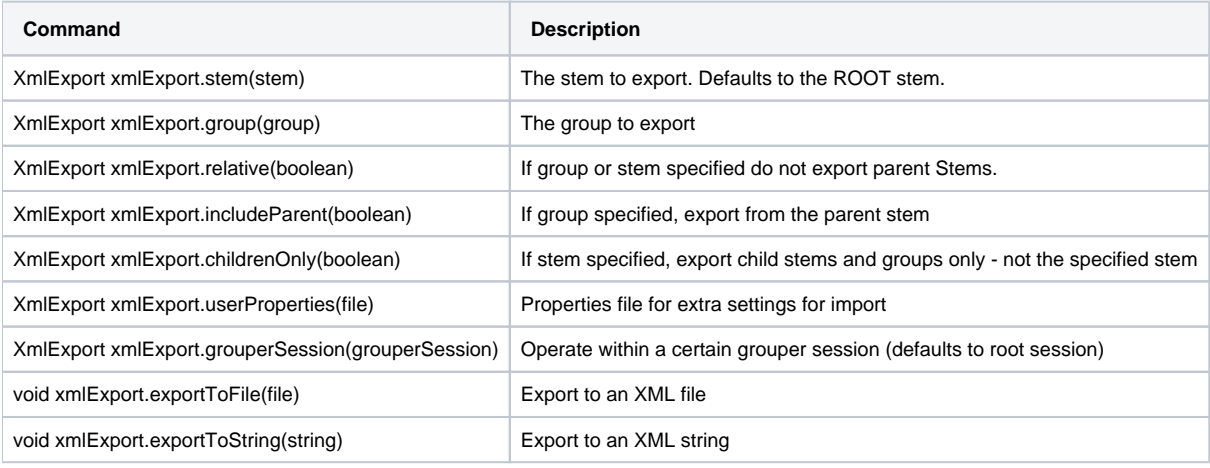

#### Examples:

```
gsh 1% grouperSession = GrouperSession.start(SubjectFinder.findById("mchyzer"));
gsh 2% stem = StemFinder.findByName(grouperSession, "aStem");
gsh 3% new XmlExport().stem(stem).relative(true).userProperties(new File("C:/temp/some.props")).grouperSession
(grouperSession).exportToFile(new File("c:/temp/export.xml"));
```
#### -or- (without chaining)

```
gsh 3% xmlExport = new XmlExport();
gsh 4% xmlExport.stem(stem);
gsh 5% xmlExport.grouperSession(grouperSession);
gsh 6% xmlExport.exportToFile(new File("c:/temp/export.xml"))
```
#### <span id="page-11-0"></span>**XML import legacy**

There is an object: XmlImport which has various chaining methods, which should be ended with an importFrom() method. You can import from file, string, or url.

For more information, see [Import-Export](https://spaces.at.internet2.edu/pages/viewpage.action?pageId=10059892)

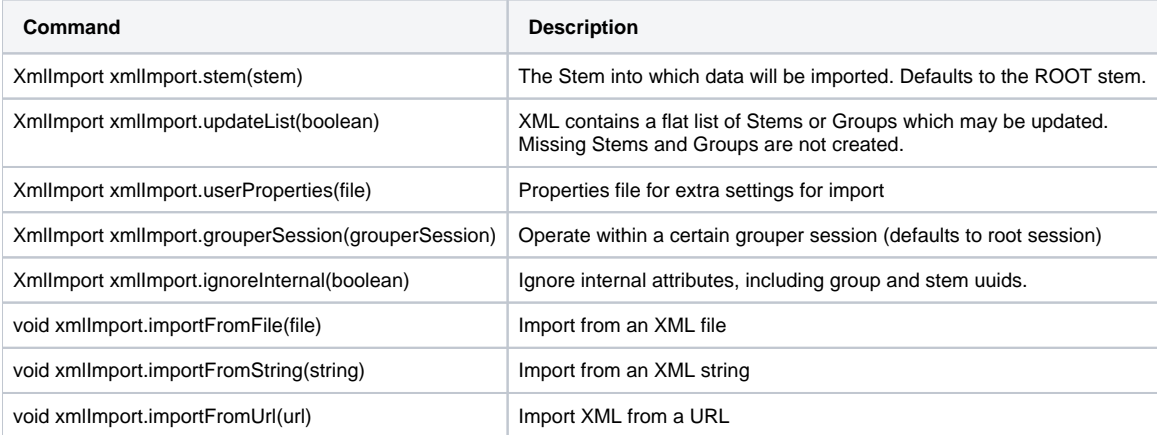

#### Examples:

```
gsh 1% new XmlImport().importFromFile(new File("c:/temp/export.xml"))
```

```
gsh 1% grouperSession = GrouperSession.start(SubjectFinder.findById("mchyzer"));
gsh 2% stem = StemFinder.findByName(grouperSession, "aStem");
gsh 3% new XmlImport().stem(stem).updateList(true).userProperties(new File("C:/temp/some.props")).grouperSession
(grouperSession).importFromUrl(new URL("http://whatever.xml"));
```
#### -or- (without chaining)

```
gsh 3% xmlImport = new XmlImport();
gsh 4% xmlImport.stem(stem);
gsh 5% xmlImport.grouperSession(grouperSession);
gsh 6% xmlImport.importFromFile(new File("c:/temp/export.xml"))
```
### <span id="page-11-1"></span>**Transactions**

Transactions facilitate all commands succeeding or failing together, and perhaps some level of repeatable reads of the DB (depending on the DB). If there is an open transaction and an exception is thrown in a command, GSH will shut down so that subsequent commands will not execute outside of a transaction.

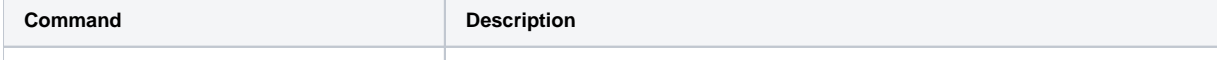

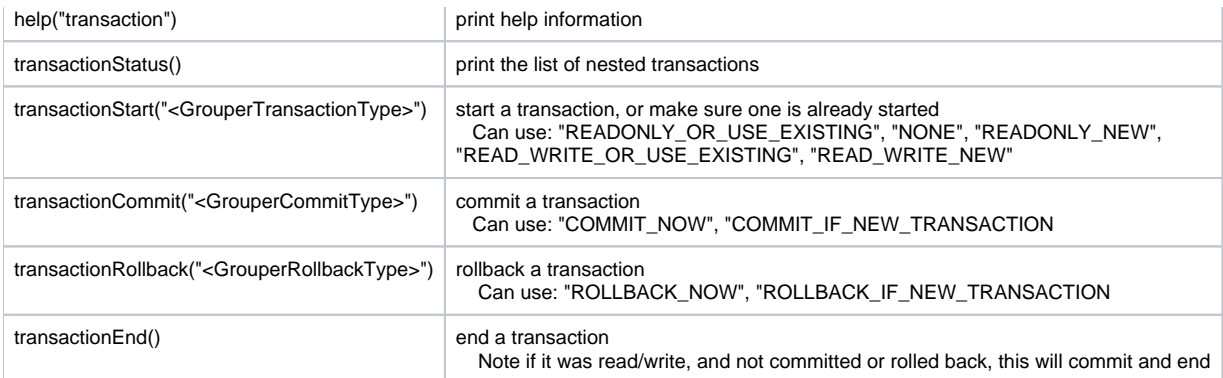

### <span id="page-12-0"></span>**Daemon**

You can schedule daemon jobs (and in UI) in v2.5.23+

```
GrouperSession.startRootSession();
edu.internet2.middleware.grouper.app.loader.GrouperLoader.scheduleJobs();
```
#### Enable a job (OTHER\_JOB\_grouperLoaderJexlScriptFullSync is the job name)

edu.internet2.middleware.grouper.app.loader.GrouperLoader.schedulerFactory().getScheduler().resumeJob(new org. quartz.JobKey("OTHER\_JOB\_grouperLoaderJexlScriptFullSync"));

#### <span id="page-12-1"></span>**Loader**

Above, it describes how you can kick off the loader in daemon mode. You can also execute one job with:

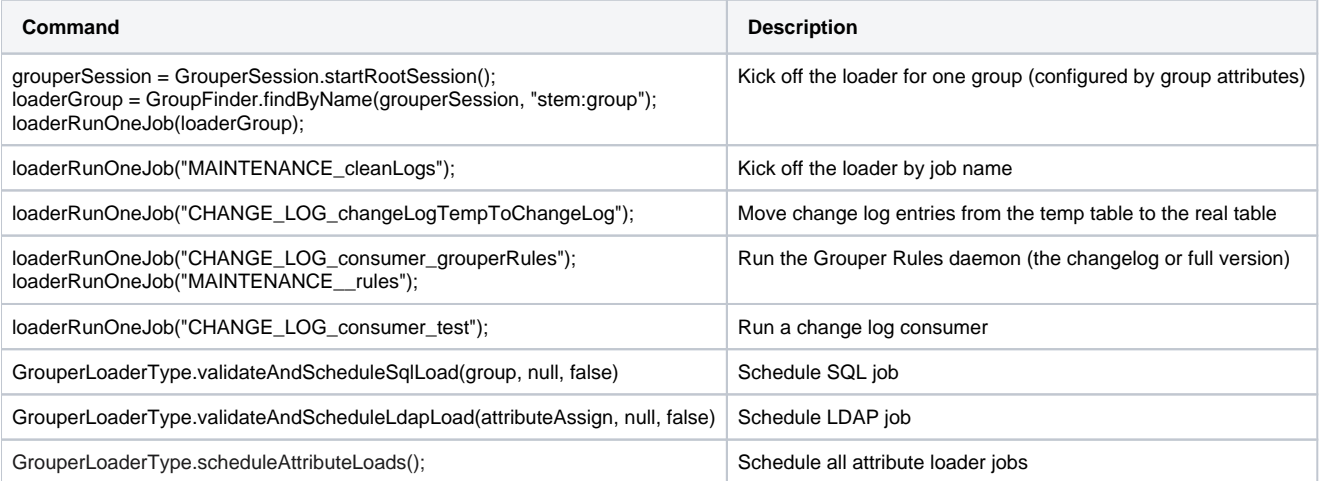

This query (in Oracle) will find jobs with no success in the last day and make a gsh script:

```
select distinct 'loaderRunOneJob("' || job_name || '");' as script 
from grouper_loader_log gll where started_time > sysdate-1 and status != 'SUCCESS'
and gll.job_name not like 'subjobFor%'
and not exists (select 1 from grouper_loader_log gll2 where gll2.started_time > sysdate-1
 and gll2.status = 'SUCCESS' and gll2.job_name = gll.job_name)
```
#### **HSQLDB (similar example)**

```
select distinct job_name from grouper_loader_log gll where started_time > CURRENT_DATE - 1 DAY and status != 
'SUCCESS' and gll.job_name not like 'subjobFor%' 
AND NOT EXISTS (select job_name from grouper_loader_log gll2 where gll2.started_time > CURRENT_DATE - 1 DAY and 
gll2.status = 'SUCCESS' and gll2.job_name = gll.job_name)
```
#### v1.6+ loader

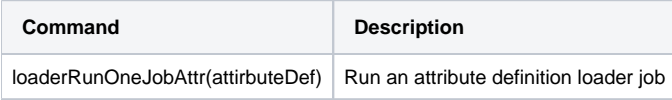

You can run the [loader as a linux service](https://spaces.at.internet2.edu/pages/viewpage.action?pageId=42172622)

#### <span id="page-13-0"></span>**Jobs not firing in daemon**

- 1. Stop all daemons
- 2. Run these sqls from a file: fixLoaderScheduler.sql

```
UPDATE GROUPER_QZ_TRIGGERS SET TRIGGER_STATE = 'WAITING';
DELETE FROM GROUPER OZ FIRED TRIGGERS;
commit;
```
gsh.sh -registry -runsqlfile fixLoaderScheduler.sql

#### 3. Restart daemons

It took a couple of hours to catch up on a few days of changes, but it seems to be back to normal. Thanks again, guys!

#### <span id="page-13-1"></span>**GrouperShell Variables (BeanShell only)**

gsh has several variables that can be set to modify runtime behavior

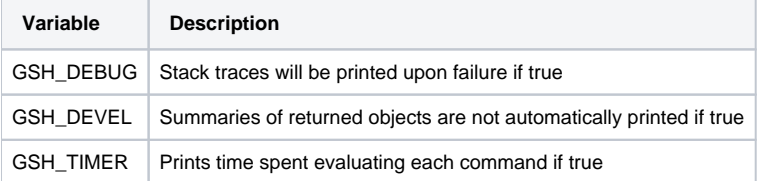

Example:

```
gsh 4% GSH_DEVEL = true
gsh 5% subj = findSubject("SD00125")
gsh 6% sess = GrouperSession.start(subj)
gsh 7% member = MemberFinder.findBySubject(sess, subj)
gsh 8% p(member.getGroups())
group: name='etc:sysadmingroup' displayName='Grouper Administration:SysAdmin Group' uuid='6f77fb36-b466-481a-
84a7-7af609f1ad09'
```
### <span id="page-13-2"></span>**Membership scripts**

```
# (1) Print tab-separated summary of all group members, and flags for direct, indirect, or both
# Depending on the results, you could use the data to create a scrutinized list of Ids to delete, then import 
it and delete in a loop
me = SubjectFinder.findByIdentifierAndSource("my-username", "pid", true);
session = GrouperSession.start(me);
// OR: session = GrouperSession.startRootSession(True)
group = GroupFinder.findByName(session, "tmp:my:group", true);
```

```
effectiveMembers = group.getEffectiveMembers();
immediateMembers = group.getImmediateMembers();
System.out.println(String.join("\t", "id", "name", "Effective", "Immediate"));
for (Member m: group.getMembers()) {
    System.out.print(m.getSubject().getId() + "\t" + m.getSubject().getName() + "\t");
    System.out.print(effectiveMembers.contains(m).toString() + "\t");
    System.out.println(immediateMembers.contains(m).toString() + "\t");
}
# (2) Get the immediate and effective members for a specific source ("pid" in this example), intersect them to 
find the redundant ones
# This has a dryRun flag, so you can test first
sources = new HashSet<Source>()
sources.add(SourceManager.getInstance().getSource("pid"))
effectiveUsers = group.getEffectiveMembers(Group.getDefaultList(), sources, null)
immediateUsers = group.getImmediateMembers(Group.getDefaultList(), sources, null)
# use retainAll() to find the intersection; i.e., users both as effective and immediate member
immediateUsers.retainAll(effectiveUsers)
System.out.println("There are " + immediateUsers.size() + " users having both direct + indirect memberships");
dryRun = true
for (Member m: immediateUsers) {
    if (dryRun) {
        System.out.println("Ok to delete " + m.getSubject().getId());
     } else {
        System.out.println("Deleting " + m.getSubject().getId());
        group.deleteMember(m, false);
    }
}
# (3) Get the groups this subject is a member of. Note that a group is a kind of subject, and has a toSubject() 
method to convert it.
import edu.internet2.middleware.grouper.membership.MembershipSubjectContainer
GrouperSession grouperSession = GrouperSession.startRootSession();
Group group = GroupFinder.findByName(grouperSession, "test:testGroup", true);
Subject subject = g.toSubject();
Set<MembershipSubjectContainer> msc = new MembershipFinder().addSubject(subject).findMembershipResult().
getMembershipSubjectContainers();
for (MembershipSubjectContainer membershipSubjectContainer : msc) { println(membershipSubjectContainer.
getGroupOwner().getName());}
//Note there are a few other options for the search. Add these to the MembershipFinder method chain before 
calling findMembershipResult():
// - search immediate, effective, etc. (needs to import MembershipType)
import edu.internet2.middleware.grouper.membership.MembershipType
membershipFinder.assignMembershipType(MembershipType.IMMEDIATE) // options are 
IMMEDIATE|NONIMMEDIATE|EFFECTIVE|COMPOSITE
// - retrieve specific groups based on pattern
membershipFinder.assignScope("%:test:%")
// - Enabled status -- true means enabled only, false, means disabled only, and null means all
membershipFinder.assignEnabled(false)
// For other methods, refer to the Javadoc at https://software.internet2.edu/grouper/doc/master/grouper/apidocs
/index.html?edu/internet2/middleware/grouper/MembershipFinder.html
```
#### **Configuration in the database**

In v2.4.0 ui patch #56+, or 2.5 versions before 2.5.51, replace edu.internet2.middleware.grouper.cfg.dbConfig.GrouperDbConfig() in the script below with edu.internet2.middleware.grouper.grouperUi.beans.config.GrouperDbConfig(). Also, GSH **must** be run from the UI in WEB-INF/bin.

In 2.5.51+, use class edu.internet2.middleware.grouper.cfg.dbConfig.GrouperDbConfig for ADD / DELETE and edu.internet2.middleware. grouper.grouperUi.beans.config.GrouperDbConfigImport for IMPORT as in the example.

GrouperSession.startRootSession();

#### ADD

O)

new edu.internet2.middleware.grouper.cfg.dbConfig.GrouperDbConfig().configFileName("grouper.properties"). propertyName("abc").value("123").store();

#### DELETE

```
new edu.internet2.middleware.grouper.cfg.dbConfig.GrouperDbConfig().configFileName("grouper.properties").
propertyName("abc").delete();
GrouperDAOFactory.getFactory().getConfig().findAll(ConfigFileName.GROUPER_LOADER_PROPERTIES, null, "changeLog.
consumer.pspng_oneprod.groupCreationLdifTemplate").iterator().next().delete();
```
#### IMPORT

new edu.internet2.middleware.grouper.grouperUi.beans.config.GrouperDbConfigImport().configFilePath("d:/temp/temp /grouper.properties").store();

#### <span id="page-15-0"></span>**Misc**

Note: you can use the MorphString class to encrypt and update a password field, but it will be saved in the local GSH command history:

```
import edu.internet2.middleware.morphString.Morph
new edu.internet2.middleware.grouper.cfg.dbConfig.GrouperDbConfig().configFileName("grouper-loader.properties").
propertyName("loader.myApp.password").value(Morph.encrypt('xxxxxxxx')).store();
```
#### You can also encrypt the password outside of GSH:

```
java -cp "lib/*:classes" edu.internet2.middleware.morphString.Encrypt
Type the string to encrypt (note: pasting might echo it back): 
The encrypted string is: ca8a15be4ad0fb45c6f1b3ca0cfd9c9e
```
v2.0: to sync up the point in time tables with regular tables. In v2.5.47+, run the one-time OTHER\_JOB\_syncAllPitTables daemon. In a prior version, you can run this.

new edu.internet2.middleware.grouper.misc.SyncPITTables().syncAllPITTables()

#### To create missing group sets:

new edu.internet2.middleware.grouper.misc.AddMissingGroupSets().addAllMissingGroupSets();

#### Delete memberships not in transaction

```
grouperSession = GrouperSession.startRootSession();
group = GroupFinder.findByName(grouperSession, "test:testGroup3", true);
for (membership : group.getImmediateMemberships()) {membership.delete();}
group.delete();
```

```
gcDbAccess = new edu.internet2.middleware.grouperClient.jdbc.GcDbAccess();
// "loaderConnection" is the string used in the grouper-loader.properties ( Example: db.warehouse.url --> 
"warehouse")
gcDbAccess.connectionName("loaderConnection").sql("select count(1) from test1").select(int.class);
```

```
List results = new edu.internet2.middleware.grouperClient.jdbc.GcDbAccess().sql("select name, id from 
grouper_groups").selectList(Object[].class);
for (Object[] row : results) { System.out.println(row[0] + ", " + row[1]); }
```
See the WIKI for running the [Grouper Report](https://spaces.at.internet2.edu/display/Grouper/Grouper+overall+summary+administrative+report) manually

#### <span id="page-16-0"></span>**External systems**

Test all external systems

```
import java.util.List;
import edu.internet2.middleware.grouper.app.externalSystem.GrouperExternalSystem;
import edu.internet2.middleware.grouper.app.gsh.template.GshTemplateOutput;
import edu.internet2.middleware.grouper.app.gsh.template.GshTemplateV2;
import edu.internet2.middleware.grouper.app.gsh.template.GshTemplateV2input;
import edu.internet2.middleware.grouper.app.gsh.template.GshTemplateV2output;
import edu.internet2.middleware.grouper.util.GrouperUtil;
public class Test77externalSystemTest extends GshTemplateV2 {
  @Override
  public void gshRunLogic(GshTemplateV2input gshTemplateV2input, GshTemplateV2output gshTemplateV2output) {
   GshTemplateOutput gsh_builtin_gshTemplateOutput = gshTemplateV2output.getGsh_builtin_gshTemplateOutput();
    gsh_builtin_gshTemplateOutput.assignRedirectToGrouperOperation("NONE");
    List<GrouperExternalSystem> grouperExternalSystems = GrouperExternalSystem.
retrieveAllGrouperExternalSystems();
    for (GrouperExternalSystem grouperExternalSystem : grouperExternalSystems) {
      try {
        List<String> errors = grouperExternalSystem.test();
         if (GrouperUtil.length(errors) == 0) {
          gsh_builtin_gshTemplateOutput.addOutputLine("Success: extenal system '" + grouperExternalSystem.
getConfigId() + "' passed its test");
          continue;
 }
        for (String error : errors) {
          gsh_builtin_gshTemplateOutput.addOutputLine("error", "Error: extenal system '" + 
grouperExternalSystem.getConfigId() + "': " + error);
 }
      } catch (Exception e) {
        gsh_builtin_gshTemplateOutput.addOutputLine("error", "Error: extenal system '" + grouperExternalSystem.
getConfigId() + "' failed: " + e.getMessage());
      }
 }
  }
}
```
### <span id="page-16-1"></span>**Create a script from SQL**

Here is an example to remove access from someone... run a SQL to generate a GSH script, e.g. in oracle:

```
set linesize 1000;
set pagesize 1000;
select 'delMember("' || gmlv.GROUP_NAME || '", "' || gmlv.SUBJECT_ID || '");' as script
from grouper_memberships_lw_v gmlv where subject_id = '12345678' and gmlv.LIST_NAME = 'members';
```
Put that script in a text editor and remove extra whitespace (probably optional), and add this to the beginning:

grouperSession = GrouperSession.startRootSession();

Look at it and remove lines that dont apply... then run in GSH

[appadmin@lorenzo bin]\$ ./gsh.sh remove.script

Here is a more complicated example. I want all groups in a certain folder which do not have an ADMIN privilege assigned to my application service principal, to assign that privilege. Here is the query for oracle:

```
select 'grantPriv("' || gg.name || '", "someid/server.school.edu", AccessPrivilege.ADMIN);' as script 
from grouper_groups gg where gg.name like 'school:apps:appName:spaces:%' 
and not exists
(select (1) from grouper_memberships_lw_v gmlv where gg.name = gmlv.group_name and list_name = 'admins' 
and gmlv.subject_id = 'someid/server.school.edu');
```
Here is an example of deleting memberships for a user in oracle, dont forget at top of script to add grouperSession = GrouperSession.startRootSession():

```
set linesize 1000;
set pagesize 1000;
select 'delMember("' || gg.name || '", "' || gm.subject_id || '");'
  as script
from grouper_memberships_all_v gmav, grouper_fields gf, grouper_groups gg, grouper_members gm
where GMAV.FIELD_ID = GF.ID and gm.subject_id = '12345678' and GF.name = 'members'
and GMAV.OWNER_GROUP_ID = gg.ID and GMAV.MEMBER_ID = GM.ID and GMAV.DEPTH = 0
```
Here is an example of removing privileges from a user on groups in oracle, dont forget at top of script to add grouperSession = GrouperSession. startRootSession():

```
set linesize 1000;
set pagesize 1000;
select 'revokePriv("' || gmlv.group_name || '", "' || gmlv.subject_id || '", AccessPrivilege.' ||
case
when gmlv.LIST_NAME = 'admins' then 'ADMIN'
when gmlv.LIST_NAME = 'readers' then 'READ'
when gmlv.LIST_NAME = 'viewers' then 'VIEW'
when gmlv.LIST_NAME = 'updaters' then 'UPDATE'
when gmlv.LIST_NAME = 'optins' then 'OPTIN'
when gmlv.LIST_NAME = 'optouts' then 'OPTOUT'
else gmlv.LIST_NAME
end || ');'
  as script
from grouper_memberships_lw_v gmlv where subject_id = '12345678' and GMLV.LIST_TYPE = 'access'
```
This oracle script will remove privileges on folders for a certain user, dont forget at top of script to add grouperSession = GrouperSession. startRootSession():

```
set linesize 1000;
set pagesize 1000;
select 'revokePriv("' || gs.name || '", "' || gm.subject_id || '", NamingPrivilege.' ||
case
when gf.NAME = 'stemmers' then 'STEM'
when gf.NAME = 'creators' then 'CREATE'
else gf.NAME
end || ');'
  as script
```

```
from grouper_memberships_all_v gmav, grouper_fields gf, grouper_stems gs, grouper_members gm
where GMAV.FIELD_ID = GF.ID and gm.subject_id = '12345678' and GF.type = 'naming'
and GMAV.OWNER STEM ID = GS.ID and GMAV.MEMBER ID = GM.ID
```
Example of copying memberships and enabled/disabled dates from one group to another (postgres/oracle)

```
select 'new MembershipSave().assignGroupName("test:testGroup2").assignMemberId("' || gm.member_id || '")'
  || (case when gm.enabled_timestamp is not null then '.assignImmediateMshipEnabledTime(' || cast(gm.
enabled_timestamp as varchar) || 'L)' else '' end)
   || (case when gm.disabled_timestamp is not null then '.assignImmediateMshipDisabledTime(' || cast(gm.
disabled_timestamp as varchar) || 'L)' else '' end)
   || '.save();' as script
  from grouper_memberships gm, grouper_groups gg, grouper_fields gf
where gm.field_id = gf.id and gm.owner_group_id = gg.id 
and gf.name = 'members' and gg.name = 'test:testGroup1'
```
### <span id="page-18-0"></span>**Attribute framework**

Create a permission and configure action list:

```
grouperSession = GrouperSession.startRootSession();
attributeDef = new AttributeDefSave(grouperSession).assignName("stem2:sub:c").assignToEffMembership(true).
assignToGroup(true).assignAttributeDefType(AttributeDefType.perm).assignCreateParentStemsIfNotExist(true).
save();
attributeDef.getAttributeDefActionDelegate().configureActionList("read,write");
```
Retrieve assignments for the attribute "school:attr:students:artsAndSciences"

attributeDefName = AttributeDefNameFinder.findByName("school:attr:students:artsAndSciences", true); group.getAttributeDelegate().retrieveAssignments(attributeDefName);

#### <span id="page-18-1"></span>**disableLoaders.gsh ( [disableLoaders.gsh](https://spaces.at.internet2.edu/download/attachments/14517859/disableLoaders.gsh?version=2&modificationDate=1524250940907&api=v2) )**

The following script will print to standard output (not saved as files) two scripts.

- One to disable all loader jobs (AKA: "DISABLE ALL SCHEDULES").
- A second one to re-enabled them (AKA: "RESTORE OLD SCHEDULES") .

 **Note:** The disableLoaders.gsh script does **not change the state** of the loader jobs. Rather it **only** prints (outputs) GSH scripts that you can later execute to do disable/enable for the jobs on the system at the time.

 **Note:** After running either of the scripts that are output, you **need to restart** all grouper **daemon instances** to make the changes effective.( So you might choose to stop them before running the "DISABLE" or "RESTORE" script.That order is not strictly required.)

 **Note well:** The method used to "disable" the jobs is to alter the quartz schedule for the job to be a fixed time in the distant future. ( specifically: "0 0 0 1 1 ? 3000" ) So the "RESTORE OLD SCHEDULES" script is the **only record** of what the **orginal scheduled** values were. **Don't lose it.**

Note this works in the new GSH. To use in legacy GSH, take the set verbosity away...

#### **disableLoaders.gsh**

```
:set verbosity QUIET
grouperSession = GrouperSession.startRootSession();
sqlLoaderDefName = AttributeDefNameFinder.findByName("etc:legacy:attribute:legacyGroupType_grouperLoader", 
true);
sqlLoaderDefScheduleName = AttributeDefNameFinder.findByName("etc:legacy:attribute:
legacyAttribute grouperLoaderOuartzCron", true);
ldapLoaderDefName = AttributeDefNameFinder.findByName("etc:attribute:loaderLdap:grouperLoaderLdap", true);
ldapLoaderDefScheduleName = AttributeDefNameFinder.findByName("etc:attribute:loaderLdap:
grouperLoaderLdapQuartzCron", true);
result = new StringBuilder();
```

```
result.append("\n\n############ RESTORE OLD SCHEDULES, BOUNCE GROUPER DAEMONS AFTERWARDS 
#############\n\ngrouperSession = GrouperSession.startRootSession();\n");
result.append("sqlLoaderDefName = AttributeDefNameFinder.findByName(\"etc:legacy:attribute:
legacyGroupType_grouperLoader\", true);\n");
result.append("sqlLoaderDefScheduleName = AttributeDefNameFinder.findByName(\"etc:legacy:attribute:
legacyAttribute grouperLoaderQuartzCron\", true);\n");
result.append("ldapLoaderDefName = AttributeDefNameFinder.findByName(\"etc:attribute:loaderLdap:
grouperLoaderLdap\", true);\n");
result.append("ldapLoaderDefScheduleName = AttributeDefNameFinder.findByName(\"etc:attribute:loaderLdap:
grouperLoaderLdapQuartzCron\", true);\n");
attributeAssigns = GrouperDAOFactory.getFactory().getAttributeAssign().findAttributeAssignments
(AttributeAssignType.group, null, sqlLoaderDefName.getId(), null, null, null, null, null, true, false);
for (AttributeAssign attributeAssign : attributeAssigns) {result.append("group = GroupFinder.findByName
(grouperSession, \"" + attributeAssign.getOwnerGroup().getName() + "\");\nattributeAssignOnAssign = group.
getAttributeDelegate().retrieveAssignment(null, sqlLoaderDefName, false, false);\nattributeAssignOnAssign.
getAttributeValueDelegate().assignValueString(\"" + sqlLoaderDefScheduleName.getName() + "\", \"" + 
attributeAssign.getAttributeValueDelegate().retrieveValueString(sqlLoaderDefScheduleName.getName()) + "\");
\n\langle n" \rangle; }
attributeAssigns = GrouperDAOFactory.getFactory().getAttributeAssign().findAttributeAssignments
(AttributeAssignType.group, null, ldapLoaderDefName.getId(), null, null, null, null, null, true, false);
for (AttributeAssign attributeAssign : attributeAssigns) {result.append("group = GroupFinder.findByName
(grouperSession, \"" + attributeAssign.getOwnerGroup().getName() + "\");\nattributeAssignOnAssign = group.
getAttributeDelegate().retrieveAssignment(null, ldapLoaderDefName, false, false);\nattributeAssignOnAssign.
getAttributeValueDelegate().assignValueString(\"" + ldapLoaderDefScheduleName.getName() + "\", \"" + 
attributeAssign.getAttributeValueDelegate().retrieveValueString(ldapLoaderDefScheduleName.getName()) + "\");
\n"); }
result.append("\n\n############ DISABLE ALL SCHEDULES, BOUNCE GROUPER DAEMONS AFTERWARDS 
#############\n\ngrouperSession = GrouperSession.startRootSession();\n");
result.append("sqlLoaderDefName = AttributeDefNameFinder.findByName(\"etc:legacy:attribute:
legacyGroupType_grouperLoader\", true);\n");
result.append("sqlLoaderDefScheduleName = AttributeDefNameFinder.findByName(\"etc:legacy:attribute:
legacyAttribute_grouperLoaderQuartzCron\", true);\n");
result.append("ldapLoaderDefName = AttributeDefNameFinder.findByName(\"etc:attribute:loaderLdap:
grouperLoaderLdap\", true);\n");
result.append("ldapLoaderDefScheduleName = AttributeDefNameFinder.findByName(\"etc:attribute:loaderLdap:
grouperLoaderLdapQuartzCron\", true);\n");
attributeAssigns = GrouperDAOFactory.getFactory().getAttributeAssign().findAttributeAssignments
(AttributeAssignType.group, null, sqlLoaderDefName.getId(), null, null, null, null, null, true, false);
for (AttributeAssign attributeAssign : attributeAssigns) {result.append("group = GroupFinder.findByName
(grouperSession, \"" + attributeAssign.getOwnerGroup().getName() + "\");\nattributeAssignOnAssign = group.
getAttributeDelegate().retrieveAssignment(null, sqlLoaderDefName, false, false);\nattributeAssignOnAssign.
getAttributeValueDelegate().assignValueString(\"" + sqlLoaderDefScheduleName.getName() + "\", \"0 0 0 1 1 ? 
3000\");\n"); }
attributeAssigns = GrouperDAOFactory.getFactory().getAttributeAssign().findAttributeAssignments
(AttributeAssignType.group, null, ldapLoaderDefName.getId(), null, null, null, null, null, true, false);
for (AttributeAssign attributeAssign : attributeAssigns) {result.append("group = GroupFinder.findByName
(grouperSession, \"" + attributeAssign.getOwnerGroup().getName() + "\");\nattributeAssignOnAssign = group.
getAttributeDelegate().retrieveAssignment(null, ldapLoaderDefName, false, false);\nattributeAssignOnAssign.
getAttributeValueDelegate().assignValueString(\"" + ldapLoaderDefScheduleName.getName() + "\", \"0 0 0 1 1 ? 
3000\"); \n"); }
System.out.println(result);
```
Example: was run against a server with two jobs that are both scheduled to run at "0 0 \* \* \* ?" .

#### **Example of running disableLoaders.gsh**

[appadmin@i2midev6 bin]\$ ./gsh disableLoaders.gsh ############ RESTORE OLD SCHEDULES, BOUNCE GROUPER DAEMONS AFTERWARDS ############# grouperSession = GrouperSession.startRootSession(); sqlLoaderDefName = AttributeDefNameFinder.findByName("etc:legacy:attribute:legacyGroupType\_grouperLoader", true); sqlLoaderDefScheduleName = AttributeDefNameFinder.findByName("etc:legacy:attribute: legacyAttribute\_grouperLoaderQuartzCron", true); ldapLoaderDefName = AttributeDefNameFinder.findByName("etc:attribute:loaderLdap:grouperLoaderLdap", true); ldapLoaderDefScheduleName = AttributeDefNameFinder.findByName("etc:attribute:loaderLdap: grouperLoaderLdapQuartzCron", true); group = GroupFinder.findByName(grouperSession, "nyu\_apereo:presenter:allStevens3");

```
attributeAssignOnAssign = group.getAttributeDelegate().retrieveAssignment(null, sqlLoaderDefName, false, false);
attributeAssignOnAssign.getAttributeValueDelegate().assignValueString("etc:legacy:attribute:
legacyAttribute grouperLoaderQuartzCron", "0 0 * * * ?");
group = GroupFinder.findByName(grouperSession, "test:loader:testLdapGroupList");
attributeAssignOnAssign = group.getAttributeDelegate().retrieveAssignment(null, ldapLoaderDefName, false, 
false);
attributeAssignOnAssign.getAttributeValueDelegate().assignValueString("etc:attribute:loaderLdap:
grouperLoaderLdapQuartzCron", "0 0 * * * ?");
############ DISABLE ALL SCHEDULES, BOUNCE GROUPER DAEMONS AFTERWARDS #############
grouperSession = GrouperSession.startRootSession();
sqlLoaderDefName = AttributeDefNameFinder.findByName("etc:legacy:attribute:legacyGroupType_grouperLoader", 
true);
sqlLoaderDefScheduleName = AttributeDefNameFinder.findByName("etc:legacy:attribute:
legacyAttribute_grouperLoaderQuartzCron", true);
ldapLoaderDefName = AttributeDefNameFinder.findByName("etc:attribute:loaderLdap:grouperLoaderLdap", true);
ldapLoaderDefScheduleName = AttributeDefNameFinder.findByName("etc:attribute:loaderLdap:
grouperLoaderLdapQuartzCron", true);
group = GroupFinder.findByName(grouperSession, "nyu_apereo:presenter:allStevens3");
attributeAssignOnAssign = group.getAttributeDelegate().retrieveAssignment(null, sqlLoaderDefName, false, false);
attributeAssignOnAssign.getAttributeValueDelegate().assignValueString("etc:legacy:attribute:
legacyAttribute_grouperLoaderQuartzCron", "0 0 0 1 1 ? 3000");
group = GroupFinder.findByName(grouperSession, "test:loader:testLdapGroupList");
attributeAssignOnAssign = group.getAttributeDelegate().retrieveAssignment(null, ldapLoaderDefName, false, 
false);
attributeAssignOnAssign.getAttributeValueDelegate().assignValueString("etc:attribute:loaderLdap:
grouperLoaderLdapQuartzCron", "0 0 0 1 1 ? 3000");
```
### <span id="page-20-0"></span>**Rules**

In Grouper 2.3 the UI can delete inherited privileges rules.

To delete a rule, find it in the database in grouper\_rules\_v. Get the attributeAssignId

```
GrouperSession grouperSession = GrouperSession.startRootSession();
AttributeAssign attributeAssign = AttributeAssignFinder.findById("b629bd8170964663be507968752f4f17", true);
attributeAssign.delete();
```
NOTE: You can also use the AttributeAssignFinder.findById( String id, boolean exceptionIfNull) to find attribute assignments from the logs too. Example log "ERROR RuleEngine\$3.callback(560) - - Error with daemon on rule: attributeAssignTypeId: 3d6ccb6c5a584f32919682ae154c0523". id=" 3d6ccb6c5a584f32919682ae154c0523". The returned AttributeAssign object will show you the stem/group that the attribute is attached to.

## <span id="page-20-1"></span>**Grouper Builtin Messaging**

Create queues / topics, assign privileges for Grouper builtin messaging (not activemq, rabbitmq, AWS, etc) (Grouper 2.3+)

```
grouperSession = GrouperSession.startRootSession();
// create objects
GrouperBuiltinMessagingSystem.createQueue("abc");
GrouperBuiltinMessagingSystem.createTopic("def");
// delete objects
GrouperBuiltinMessagingSystem.deleteQueue("abc");
GrouperBuiltinMessagingSystem.deleteTopic("def"); 
// permissions on objects
GrouperBuiltinMessagingSystem.allowSendToQueue("abc", SubjectTestHelper.SUBJ0);
GrouperBuiltinMessagingSystem.allowSendToTopic("abc", SubjectTestHelper.SUBJ0);
GrouperBuiltinMessagingSystem.allowReceiveFromQueue("abc", SubjectTestHelper.SUBJ0);
GrouperBuiltinMessagingSystem.disallowSendToQueue("abc", SubjectTestHelper.SUBJ0);
```
GrouperBuiltinMessagingSystem.disallowSendToTopic("abc", SubjectTestHelper.SUBJ0); GrouperBuiltinMessagingSystem.disallowReceiveFromQueue("abc", SubjectTestHelper.SUBJ0);

```
// topics send to queues
GrouperBuiltinMessagingSystem.topicAddSendToQueue("def", "abc");
Collection<String> queues = GrouperBuiltinMessagingSystem.queuesTopicSendsTo("def");
GrouperBuiltinMessagingSystem.topicRemoveSendToQueue("def", "abc");
```
### <span id="page-21-0"></span>**Grouper messaging**

Send, receive, acknowledge messages in any message system (Grouper builtin, activeMQ, rabbitmq, AWS, etc) (Grouper 2.3+)

```
//note, or whatever user should be sending the messages
grouperSession = GrouperSession.startRootSession();
//send message to queue
GrouperMessagingEngine.send(new GrouperMessageSendParam().assignGrouperMessageSystemName
(GrouperBuiltinMessagingSystem.BUILTIN_NAME).assignQueueType(GrouperMessageQueueType.queue).
assignQueueOrTopicName("queueName").addMessageBody("Some message body"));
//send message to topic
GrouperMessagingEngine.send(new GrouperMessageSendParam().assignGrouperMessageSystemName
(GrouperBuiltinMessagingSystem.BUILTIN_NAME).assignQueueType(GrouperMessageQueueType.topic).
assignQueueOrTopicName("queueName").addMessageBody("Some message body"));
//receive messages
GrouperMessageReceiveResult grouperMessageReceiveResult = GrouperMessagingEngine.receive(new 
GrouperMessageReceiveParam().assignGrouperMessageSystemName(GrouperBuiltinMessagingSystem.BUILTIN_NAME).
assignQueueName(queueName));
Collection<GrouperMessage> grouperMessages = grouperMessageReceiveResult.getGrouperMessages();
//acknowledge message as processed
GrouperMessagingEngine.acknowledge(new GrouperMessageAcknowledgeParam().assignAcknowledgeType
(GrouperMessageAcknowledgeType.mark_as_processed).assignQueueName("abc").addGrouperMessage(grouperMessage).
assignGrouperMessageSystemName(GrouperBuiltinMessagingSystem.BUILTIN_NAME));
//acknowledge message as return to queue (receive next time ask for messages)
GrouperMessagingEngine.acknowledge(new GrouperMessageAcknowledgeParam().assignAcknowledgeType
(GrouperMessageAcknowledgeType.return_to_queue).assignQueueName("abc").addGrouperMessage(grouperMessage).
assignGrouperMessageSystemName(GrouperBuiltinMessagingSystem.BUILTIN_NAME));
//acknowledge message as return to queue (receive after other messages on the queue)
GrouperMessagingEngine.acknowledge(new GrouperMessageAcknowledgeParam().assignAcknowledgeType
(GrouperMessageAcknowledgeType.return_to_end_of_queue).assignQueueName("abc").addGrouperMessage(grouperMessage).
assignGrouperMessageSystemName(GrouperBuiltinMessagingSystem.BUILTIN_NAME));
//acknowledge message send to another queue or topic (e.g. dead letter queue, dlq)
GrouperMessagingEngine.acknowledge(new GrouperMessageAcknowledgeParam().assignAcknowledgeType
(GrouperMessageAcknowledgeType.send_to_another_queue).assignQueueName("abc").addGrouperMessage(grouperMessage).
assignGrouperMessageSystemName(GrouperBuiltinMessagingSystem.BUILTIN_NAME).assignAnotherQueueParam(new 
GrouperMessageQueueParam().assignQueueOrTopicName("dlq").assignQueueType(GrouperMessageQueueType.queue));
```
### <span id="page-21-1"></span>**Expression language testing**

```
Set this in log4j.properties
log4j.logger.edu.internet2.middleware.grouper.util.GrouperUtil = DEBUG
Run GSH:
gsh 0% GrouperSession grouperSession = GrouperSession.startRootSession();
gsh 1% Group group = GroupFinder.findByName(grouperSession, "apps:loader");
gsh 2% Map variableMap = new HashMap();
gsh 3% variableMap.put("theGroup", group);
gsh 4% String result = GrouperUtil.substituteExpressionLanguage("Name: ${theGroup.name}", variableMap);
gsh 5% result
Name: apps:loader
This is the log entry:
2018-06-04 22:32:58,197: [main] DEBUG GrouperUtil.substituteExpressionLanguage(9416) - - Subsituting EL: 
'Name: ${theGroup.name}', and with env vars: theGroup, grouperUtil with result: 'Name: apps:loader'
```
### <span id="page-22-0"></span>**Example of attribute value assign to group and SQL query**

```
gsh 0% GrouperSession grouperSession = GrouperSession.startRootSession();
gsh 1% AttributeDef attributeDef = new AttributeDefSave(grouperSession).assignName("test:testAttribute:
someAttrDef").assignCreateParentStemsIfNotExist(true).assignToGroup(true).assignAttributeDefType
(AttributeDefType.attr).assignMultiAssignable(false).assignMultiValued(false).assignValueType
(AttributeDefValueType.string).save();
gsh 2% AttributeDefName attributeDefName = new AttributeDefNameSave(grouperSession, attributeDef).assignName
("test:testAttribute:someAttr").assignCreateParentStemsIfNotExist(true).save();
gsh 3% Group group = new GroupSave(grouperSession).assignName("test:testAttribute:group").
assignCreateParentStemsIfNotExist(true).save()
gsh 4% group.getAttributeValueDelegate().assignValueString(attributeDefName.getName(), "someValue");
edu.internet2.middleware.grouper.attr.value.AttributeValueResult: edu.internet2.middleware.grouper.attr.value.
AttributeValueResult@2f08e6d3
gsh 5% HibernateSession.bySqlStatic().select(String.class, "SELECT value_string FROM grouper_aval_asn_group_v 
WHERE group_name = 'test:testAttribute:group' AND attribute_def_name_name = 'test:testAttribute:someAttr'");
someValue
gsh 6%
```
### <span id="page-22-1"></span>**Example of finding groups with a certain attribute value**

```
GrouperSession grouperSession = GrouperSession.startRootSession();
Set<Group> groups = new GroupFinder().assignNameOfAttributeDefName("bath:provisionClass").assignAttributeValue
("groupmanager-groups")
       .assignPrivileges(AccessPrivilege.ATTRIBUTE_READ_PRIVILEGES).findGroups();
```
### <span id="page-22-2"></span>**Example of finding groups with a certain attribute value on metadata assignments**

This is useful for attestation and loader metadata, for example.

```
//groups loaded by a particular group
def attrDef = AttributeDefNameFinder.findByName(GrouperCheckConfig.loaderMetadataStemName() + ":" + 
GrouperLoader.ATTRIBUTE_GROUPER_LOADER_METADATA_GROUP_ID, true) 
def groups = new GroupFinder().assignIdOfAttributeDefName(attrDef.id).assignAttributeValuesOnAssignment
(GrouperUtil.toSetObjectType("3779b51223804784b4a02ee238b73079")).findGroups()
```

```
// OR, without the extra attributeDef, look up the name directly in GroupFinder
def groups = new GroupFinder().assignNameOfAttributeDefName("etc:attribute:loaderMetadata:
grouperLoaderMetadataGroupId").assignAttributeValuesOnAssignment(GrouperUtil.toSetObjectType
("3779b51223804784b4a02ee238b73079")).findGroups()
//attestations that are due
import edu.internet2.middleware.grouper.app.attestation.GrouperAttestationJob
def groups = new GroupFinder().assignIdOfAttributeDefName(GrouperAttestationJob.
retrieveAttributeDefNameCalculatedDaysLeft().id).assignAttributeValuesOnAssignment(GrouperUtil.toSetObjectType
("0")).findGroups()
```
### <span id="page-23-0"></span>**Example of finding provisioning targets for PSPNG**

#### Example of finding provisioning targets for PSPNG

```
gsh 0% HibernateSession.bySqlStatic().listSelect(String.class, "SELECT DISTINCT gaaa.value_string FROM 
grouper_attribute_assign_value gaaa, grouper_attribute_assign gaa, grouper_attribute_def_name gadn WHERE gaaa.
attribute_assign_id = gaa.id AND gaa.attribute_def_name_id = gadn.id AND gadn.extension IN ('provision_to', 
'do_not_provision_to')", null, null);
java.util.ArrayList: [ad, ldap]
```
#### Example of finding which groups are provisioned to a certain target (from daemon where PSPNG is installed)

provisioner\_name="xyz"; // Whatever your provisioner is called in grouper\_loader.properties gs=GrouperSession.startRootSession(); provisioner=edu.internet2.middleware.grouper.pspng.ProvisionerFactory.createProvisioner(provisioner\_name,false); provisioner.getAllGroupsForProvisioner();

#### Long hand example of which groups are provisioned to a certain target

```
 String provisionTarget = "ad";
GrouperSession grouperSession = GrouperSession.startRootSession();
```

```
 Set stemsToProvisionToSet = HibernateSession.byHqlStatic().createQuery("select s from Stem s, 
AttributeAssign aa, AttributeDefName adn, AttributeAssignValue aav where s.id = aa.ownerStemId and aav.
attributeAssignId = aa.id and aa.attributeDefNameId = adn.id and aa.attributeAssignTypeDb = 'stem' and aa.
enabledDb = 'T' and adn.extensionDb = 'provision_to' and aav.valueString = '" + provisionTarget + "'").listSet
(Stem.class);
```
 for (Object stemObject : stemsToProvisionToSet) { Stem stem = (Stem)stemObject; System.out.println ("provision\_to assigned to stem: " + stem.getName()); }

 Set stemsToNotProvisionToSet = HibernateSession.byHqlStatic().createQuery("select s from Stem s, AttributeAssign aa, AttributeDefName adn, AttributeAssignValue aav where s.id = aa.ownerStemId and aav. attributeAssignId = aa.id and aa.attributeDefNameId = adn.id and aa.attributeAssignTypeDb = 'stem' and aa. enabledDb = 'T' and adn.extensionDb = 'do\_not\_provision\_to' and aav.valueString = '" + provisionTarget + "'"). listSet(Stem.class);

 for (Object stemObject : stemsToNotProvisionToSet) { Stem stem = (Stem)stemObject; System.out.println ("do\_not\_provision\_to assigned to stem: " + stem.getName()); }

 Set groupsToProvisionToSet = HibernateSession.byHqlStatic().createQuery("select g from Group g, AttributeAssign aa, AttributeDefName adn, AttributeAssignValue aav where g.id = aa.ownerGroupId and aav. attributeAssignId = aa.id and aa.attributeDefNameId = adn.id and aa.attributeAssignTypeDb = 'group' and aa. enabledDb = 'T' and adn.extensionDb = 'provision\_to' and aav.valueString = '" + provisionTarget + "'").listSet (Stem.class);

 for (Object groupObject : groupsToProvisionToSet) { Group group = (Group)groupObject; System.out.println ("provision\_to assigned to group: " + group.getName()); }

 Set groupsToNotProvisionToSet = HibernateSession.byHqlStatic().createQuery("select g from Group g, AttributeAssign aa, AttributeDefName adn, AttributeAssignValue aav where g.id = aa.ownerGroupId and aav. attributeAssignId = aa.id and aa.attributeDefNameId = adn.id and aa.attributeAssignTypeDb = 'group' and aa. enabledDb = 'T' and adn.extensionDb = 'do\_not\_provision\_to' and aav.valueString = '" + provisionTarget + "'"). listSet(Stem.class);

 for (Object groupObject : groupsToNotProvisionToSet) { Group group = (Group)groupObject; System.out.println ("do\_not\_provision\_to assigned to group: " + group.getName()); }

```
Set allGroups = new LinkedHashSet();
   Set allGroupsToProvision = new TreeSet();
    allGroupsToProvision.addAll(groupsToProvisionToSet);
   Set stemNamesToNotProvisionTo = new HashSet();
   Set stemNamesToProvisionTo = new HashSet();
    for (Object stemToProvision : stemsToProvisionToSet) { stemNamesToProvisionTo.add(((Stem)stemToProvision).
getName()); }
    for (Object stemNotToProvision : stemsToNotProvisionToSet) { stemNamesToNotProvisionTo.add(((Stem)
stemNotToProvision).getName()); }
    for (Object stemToProvision : stemsToProvisionToSet) { allGroups.addAll(((Stem)stemToProvision).
getChildGroups(edu.internet2.middleware.grouper.Stem.Scope.SUB)); }
   Map groupToPaths = new HashMap();
    for (Object groupObject : allGroups) { Group group = (Group)groupObject; if (allGroupsToProvision.contains
(group)) {continue;} if (groupsToNotProvisionToSet.contains(group)) {continue;} List paths = new ArrayList(); 
groupToPaths.put(group, paths); String currentName = group.getName(); paths.add(currentName); while(true) { 
currentName = GrouperUtil.parentStemNameFromName(currentName); if (GrouperUtil.isBlank(currentName)) {break;} 
paths.add(currentName); } }
    for (Object groupObject : groupToPaths.keySet()) {Group group = (Group)groupObject; List paths = (List)
groupToPaths.get(group); for (Object pathObject : paths) { String path = (String)pathObject; if 
(stemNamesToProvisionTo.contains(path)) { allGroupsToProvision.add(group); break; } if 
(stemNamesToNotProvisionTo.contains(path)) { break; } } }
    for (Object groupObject : allGroupsToProvision) { Group group = (Group)groupObject; System.out.println
```
### <span id="page-24-0"></span>Include a common GSH file

If this is the file in the container:

```
def addNewGroup(pathName, dispName,groupType, gsh_builtin_gshTemplateOutput,grouperSession ) {
     //Verify if allowgroup exist or not and provide appropriate messages
   groupVerify = GroupFinder.findByName(grouperSession, pathName,false);
    if (groupVerify != null) 
         gsh_builtin_gshTemplateOutput.addOutputLine( pathName + " group already exists!");
     else 
     {
         productGroup = new GroupSave(grouperSession).assignCreateParentStemsIfNotExist(true).assignName
(pathName).assignDisplayName(dispName).save();
         gsh_builtin_gshTemplateOutput.addOutputLine("Created "+ groupType +" group : " +pathName);
        gsh_builtin_gshTemplateOutput.addOutputLine("Added Group types: "+groupType+" for group : " + pathName);
     }
GdgTypeGroupSave gdgTypeGroupSave = new GdgTypeGroupSave().assignGroup(productGroup).assignType(groupType);
gdgTypeGroupSave.save();
return productGroup;
}
```
#### Include that in a GSH template or other script

```
GroovyShell shell = new GroovyShell();
def external = shell.parse(new File('/opt/grouper/gsh/commonFunction.gsh'));
newGroup=external.addNewGroup
```
("configured to provision to: " + provisionTarget + ": " + group.getName()); }

### Stem move

try this:

```
GrouperSession.startRootSession();
stemFrom = StemFinder.findByName(grouperSession, "a:b", true);
stemTo = StemFinder.findByName(grouperSession, "a:c", true);
new edu.internet2.middleware.grouper.StemMove(stemFrom, stemTo).assignAlternateName(false).save();
```
# <span id="page-25-0"></span>Check health of database connection or run a query

(in 2.4.0 api patch 93+)

```
gcDbAccess = new edu.internet2.middleware.grouperClient.jdbc.GcDbAccess();
gcDbAccess.connectionName("warehouse").sql("select count(1) from grouper_groups").select(int.class);
```
# <span id="page-25-1"></span>Set password using Grouper built-in authentication

```
v2.5.29+new GrouperPasswordSave().assignApplication(GrouperPassword.Application.UI).assignUsername("username").
assignPassword("password").save();
```
# <span id="page-25-2"></span>Remove all group / folder privs for a user. Remove user from groups which have a privilege on another object

```
import java.util.List;
import java.util.Set;
import edu.internet2.middleware.grouper.FieldType;
import edu.internet2.middleware.grouper.Group;
import edu.internet2.middleware.grouper.GroupFinder;
import edu.internet2.middleware.grouper.GroupSave;
import edu.internet2.middleware.grouper.GrouperSession;
import edu.internet2.middleware.grouper.Member;
import edu.internet2.middleware.grouper.Membership;
import edu.internet2.middleware.grouper.MembershipFinder;
import edu.internet2.middleware.grouper.Stem;
import edu.internet2.middleware.grouper.StemSave;
import edu.internet2.middleware.grouper.SubjectFinder;
import edu.internet2.middleware.grouper.membership.MembershipType;
import edu.internet2.middleware.grouper.privs.AccessPrivilege;
import edu.internet2.middleware.grouper.privs.NamingPrivilege;
import edu.internet2.middleware.grouper.util.GrouperUtil;
import edu.internet2.middleware.grouperClient.jdbc.GcDbAccess;
import edu.internet2.middleware.subject.Subject;
//public class Test36revokePrivs {
// 
// public static void main(String[] args) {
    GrouperSession grouperSession = GrouperSession.startRootSession();
    String subjectId = "test.subject.0";
    String subjectSourceId = "jdbc";
   Subject subject = SubjectFinder.findByIdAndSource(subjectId, subjectSourceId, true);
    Group group1 = new GroupSave().assignName("test:test1").assignCreateParentStemsIfNotExist(true).save();
   Group group2 = new GroupSave().assignName("test:test2").assignCreateParentStemsIfNotExist(true).save();
```
group1.delete();

```
 group2.delete();
    group1 = new GroupSave().assignName("test:test1").assignCreateParentStemsIfNotExist(true).save();
    group2 = new GroupSave().assignName("test:test2").assignCreateParentStemsIfNotExist(true).save(); 
    group1.grantPriv(subject, AccessPrivilege.READ, false);
    group1.grantPriv(subject, AccessPrivilege.UPDATE, false);
    group2.grantPriv(subject, AccessPrivilege.ADMIN, false);
    group2.addMember(subject);
    group1.addMember(subject);
    group2.grantPriv(group1.toSubject(), AccessPrivilege.READ, false);
    Stem stem1 = new StemSave().assignName("test1").assignCreateParentStemsIfNotExist(true).save();
    stem1.grantPriv(subject, NamingPrivilege.CREATE, false);
   stem1.grantPriv(subject, NamingPrivilege.STEM_ATTR_READ, false);
    Stem stem2 = new StemSave().assignName("test2").assignCreateParentStemsIfNotExist(true).save(); 
    stem2.grantPriv(subject, NamingPrivilege.STEM_ADMIN, false);
    List<String> groupNames = new GcDbAccess().sql("select gg.name from grouper_groups gg where exists (" +
       " select 1 from grouper_memberships gmem, grouper_fields gf, grouper_members gm " + 
       " where gmem.field_id = gf.id and gf.type in ('naming', 'access', 'attributeDef') " +
      " and gmem.member id = gm.id and gm.subject id = gg.id and gm.subject source = 'g:gsa') " +
       " and exists (select 1 from grouper_memberships gmem, grouper_fields gf, grouper_members gm " + 
       " where gmem.field_id = gf.id and gf.name = 'members' " +
       " and gm.subject_id = ? " +
       " and gmem.member_id = gm.id and gm.subject_source = '" + subjectSourceId + "')").addBindVar(subjectId).
selectList(String.class); 
    for (String groupName : GrouperUtil.nonNull(groupNames)) {
      Group group = GroupFinder.findByName(groupName, true);
      group.deleteMember(subject, false);
      System.out.println("Deleted membership from group: " + group.getName() + ", since group has privilege on 
another object");
    }
    Set<Object[]> membershipsOwnersMembers = new MembershipFinder().addSubject(subject).assignFieldType
(FieldType.ACCESS).
      assignMembershipType(MembershipType.IMMEDIATE).findMembershipResult().getMembershipsOwnersMembers();
    for (Object[] membershipOwnerMember : GrouperUtil.nonNull(membershipsOwnersMembers)) {
     Membership membership = (Membership)membershipOwnerMember[0];
      Group group = (Group)membershipOwnerMember[1];
      Member member = (Member)membershipOwnerMember[2];
      group.revokePriv(member.getSubject(), AccessPrivilege.listToPriv(membership.getField().getName() ));
      System.out.println("Deleted priv from group: " + group.getName() + ": " + membership.getField().
getName());
    }
    membershipsOwnersMembers = new MembershipFinder().addSubject(subject).assignFieldType(FieldType.NAMING).
        assignMembershipType(MembershipType.IMMEDIATE).findMembershipResult().getMembershipsOwnersMembers();
    for (Object[] membershipOwnerMember : GrouperUtil.nonNull(membershipsOwnersMembers)) {
     Membership membership = (Membership)membershipOwnerMember[0];
      Stem stem = (Stem)membershipOwnerMember[1];
      Member member = (Member)membershipOwnerMember[2];
      stem.revokePriv(member.getSubject(), NamingPrivilege.listToPriv(membership.getField().getName() ));
      System.out.println("Deleted priv from folder: " + stem.getName() + ": " + membership.getField().
getName());
    }
//
1/}
//}
//Deleted membership from group: test:test1, since group has privilege on another object
//Deleted priv from group: test:test1: readers
//Deleted priv from group: test:test1: updaters
//Deleted priv from group: test:test2: admins
//Deleted priv from folder: test2: stemAdmins
//Deleted priv from folder: test1: creators
//Deleted priv from folder: test1: stemAttrReaders
```
# <span id="page-27-0"></span>Delete all members from a subject source

Note that it is not normal to remove entries from the grouper\_members table, which is what this example is doing. But, for example, this may be useful if you temporarily added a subject source that you need to get rid of completely. If you need to instead merge members from one source to another, there's another option here - [Member change subject](https://spaces.at.internet2.edu/display/Grouper/Member+change+subject)

Also note that this doesn't handle all the foreign keys that may exist on members. So tweaks may be needed if some of the members are not able to be deleted.

```
String sourceId = "sourceIdToDelete";
Set<Member> members = HibernateSession.byHqlStatic().createQuery("from Member as m where m.subjectSourceIdDb=:
sourceId").setString("sourceId", sourceId).listSet(Member.class);
System.out.println("Found " + members.size() + " members to delete");
Set<Field> fields = FieldFinder.findAll();
for (Member member : members) {
  for (Field field : fields) {
     for (Membership membership : member.getImmediateMemberships(field)) {
       System.out.println("Deleting membership with id=" + membership.getImmediateMembershipId());
       membership.delete();
    }
  }
  try {
    HibernateSession.byObjectStatic().delete(member);
     System.out.println("Deleted " + member.getSubjectId());
  } catch (Exception e) {
     e.printStackTrace();
   }
}
```